**نشریه مهندسی مکانیک امیرکبیر**

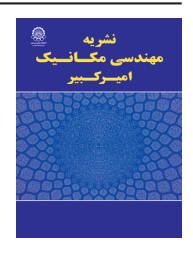

نشریه مهندسی مکانیک امیرکبیر، دوره ۵۴، شماره ۵، سال ۱۴۰۱، صفحات ۱۰۴۷ تا ۱۰۸۰ DOI: 10.22060/mej.2022.20472.7237

**شبیهسازی جریان تراکمناپذیر دائم پیرامون ایرفویل ناکا 0015 با استفاده از روش صفحه عملگر و تکنیک میانیابی اصالح جرمی**

\* حسین اتحادی، مسعود تبیان جهرمی، حامد علیصادقی

دانشکده مهندسی هوافضا، دانشگاه صنعتی خواجهنصیرالدین طوسی، تهران، ایران.

**خالصه:** در سالهای اخیر، روشهای عملگر در شبیهسازیهای آیرودینامیکی مورد اقبال پژوهشگران قرارگرفتهاند. این روشها نسبت به روشهایی که در آن جسم صلب بهصورت کامل مدل میشوند، سرعت محاسباتی بیشتری دارند، همچنین نسبت به روشهای مرسومی که در آن از مدلهای سادهشده، استفاده میکنند از دقت بیشتری برخوردار است. در این تحقیق روش صفحهی عملگر برای شبیهسازی دو بعدی جریان حول ایرفویل در جریان پایا و تراکمناپذیر به کار گرفته شده است. برای این منظور یک حلگر جریان به روش میانیابی اصالح جرمی با مدل صفحهی عملگر جفت شده است. بهمنظور ارزیابی دقت نتایج، روش صفحهی عملگر با روش شبیهسازی کامل ایرفویل، مقایسه شده است. همچنین برای اولین بار تأثیر پارامترهای مختلف روش صفحهی عملگر بر دقت شبیهسازی جریان موردبررسی قرارگرفته است. درنهایت نیز کانتورهای فشار و ورتیسیته با روش صفحهی عملگر محاسبه شده و نتایج آن با نتایج حل عددی کامل ایرفویل مقایسه شده است. نتایج بهدستآمده حاکی از آن است که اگر چه روش صفحهی عملگر در محاسبهی پارامترهایی چون سرعت و فشار، دقت متوسطی دارد، ولی قادر است نیروهای آیرودینامیکی و ساختار جریان را با دقت قابل قبولی پیشبینی کند. از روش ارائه شده دراین تحقیق، میتوان به عنوان ابزاری کارامد در مطالعه نمونههای پیچیدهتر استفاده نمود. **تاریخچه داوری:** دریافت: 1400/06/04  $\mathcal{N}(\cdot)/\mathcal{N}$ ۰/۱۹ (نگری: ۱۴۰۰/۱۰/۱۹ ایرفویل جریان پایا جریان دوبعدی جریان تراکمناپذیر

پذیرش: ۱۴۰۰/۱۲/۰۲ ارائه آنالین: 1400/12/26 **کلمات کليدي:** صفحهی عملگر

#### **- مقدمه**

در شبیهسازیهای آیرودینامیکی مربوط به ایرفویلها، طیف وسیعی از تکنیکهای محاسباتی وجود دارد که توانایی هر یک در پیشبینی جنبههای مختلف عملکرد آنها متفاوت است. روشهایی که در آنها، ایرفویل بهصورت کامل مدل میشوند هزینهی محاسباتی گزافی دارند، علیالخصوص زمانی که چندین ساختار متفاوت و متحرک در میدان حل وجود دارد. چراکه این مسائل، نیازمند استفاده از شبکهبندیهای پیچیده و متحرک میباشند. مدلهای ارزانتر و غیرنویراستوکسی و یا مدلهای مستقل از ساختار گردابهها به دلیل فرضیات ساده کنندهی زیاد، محدودیت کارایی و عدم توانایی یا توانایی ضعیف در پیشبینی دنبالهها چندان قابل اعتماد نیستند ]1[. لذا در بسیاری از شبیهسازیهای آیرودینامیکی، از روشهای عملگر استفاده میکنند. این روشها باوجود کاهش شدید هزینههای محاسباتی، دقت قابل قبولی دارند. در روشهای عملگر با حذف هندسه جسم صلب و اعمال اثر نيروهاي آيروديناميکي بهصورت جمالت چاه و چشمه به معادلت

ناوير-استوکس، رفتار جريان پيرامون جسم صلب شبيهسازي میشود. در اين روشها به علت عدم مدلسازی هندسه جسم صلب، به یک شبکهبندی با سلولهای کمتر براي شبيهسازي جريان احتياج است. اين روشها قابليت مدلسازی گردابههاي نوک اجسام، دنباله جريان و لحاظ کردن اثرات سهبعدي و ناپايايي جريان ورودي را دارند. برای حل جریانهای پیچیده، میتوان نیروهای جسمی منتج شده از دادههای جدولبندی شده ایرفویل را در حلگر نویراستوکس تولید نمود. حلگر نویراستوکس میتواند مشخصات جریان را، با توجه به زوایای حمله مختلف و سرعتهای نسبی متفاوت در هر مقطع محاسبه کند. روشهای عملگر به سه دستهي ديسک، خط و صفحه عملگر تقسيم می ً شوند که عموما در شبیهسازیهای توربینهای بادی و آبی استفاده میشوند. روش ديسک عملگر اولين بار توسط سارنسن و مايکن ]2[ بهصورت ناپايا و تقارن محوري توسعه دادهشده است. در روش دیسک عملگر یک دیسک مجازی جایگزین روتور در میدان جریان میشود و عکسالعمل توزیع نیروهای آیرودینامیکی وارد بر پره به معادالت ناویر استوکس اضافه میشوند. مدل خط عملگر، براي اولين بار در سال

حقوق مؤلفین به نویسندگان و حقوق ناشر به انتشارات دانشگاه امیرکبیر داده شده است. این مقاله تحت لیسانس آفرینندگی مردمی )License Commons Creative ) در دسترس شما قرار گرفته است. برای جزئیات این لیسانس، از آدرس legalcode/4.0/nc-by/licenses/org.creativecommons.www://https دیدن فرمائید.

<sup>\*</sup> نویسنده عهدهدار مکاتبات: ir.ac.kntu@alisadeghi

1 ارائه شد. این ٢٠٠٢ توسط شن و سورنسن ]3[ تحت نرمافزار الپسیس روش، شامل خطوط عملگري بهصورت شعاعي است که به نمايندگي از پرههاي توربين بادي بر سيال عبوري از توربين اثر میکنند. شبیهسازی جریان عبوری از روی یک ایرفویل یا یک جسم صلب، توسط یک نقطه نیرو کمی مشکل است. به همین خاطر شن و سورنسن ]4[ مدل دقیقتری از روشهای عملگر را به نام صفحهی عملگر توسعه دادند. نيروها در اين روش عالوه برجهت دهانه پره در راستاي وتر آن نيز توزيع میشوند؛ بنابراين دقت بهتري نسبت به روش خط عملگر که نيروها فقط در راستاي دهانه توزيع میشوند؛ داراست. آنها در این تحقیق، برای شبیهسازی توربین باد، نیروهای حجمی را توسط توابع توزیع تخمینی، بر سطح پره اعمال کردند. ین توابع تخمینی توسط نرمافزار ایکس-فویل<sup>۲</sup> محاسبه میشد. نتایج بهدستآمده، حاکی از این بود که، این روش نسبت به روشهای قبلی)خط و دیسک عملگر(، بهخصوص در پیشبینی ساختار جریان انتهای پره روتور، دارای دقت بیشتری است. مرور مقاالت، نشان میدهد که صفحهی عملگر همواره به یک حلگر نویراستوکس کوپل شده است. در مقاله حال حاضر ز یک حلگر جریان تراکمناپذیر به روش میانیابی اصلاح جرمی<sup>۳</sup> در قالب حجم محدود بر مبنای المان محدود استفاده شده است ]5[. این روش، ز شبکههای هم مکان ٔ استفاده نموده و ازاین رو با محدودیتهای روش شبکهی جابجاشده مواجه نمیباشد. از طرف دیگر به علت ارضای مستقیم و بلاواسطهی معادلهی پیوستگی، نسبت به روشهایی چون پواسون فشار<sup>ه</sup> و نراکم پذیری مصنوعی ٔ از مزیت نسبی بالاتری برخوردار است. ضمن آنکه روند همگرایی آن نسبتاً بهتر از سایر روشها میباشد. پاراکاش و پاتانکار<sup>۷</sup> برای محاسبهی سرعتها در وجوه حجم کنترل معادلهی بقای جرم، از میدان سرعتی به نام سرعت جرمی استفاده نمودند. در ادامه علیصادقی و همکاران خواص و ویژگیهای این روش و حساسیتهای آن در مدلسازی ترمها و اثرات ترمها در کوپلینگ و دقت نتایج را مورد بررسی قرار دادند. وی همچنین با بازنگری در ایدهی اولیه، روشی ساده با دقت و کارایی باال به نام میانیابی اصلاح جرمی^ را مطرح کرد بهنحوی که توسعهی روش برای شبکههای بیسازمان و سهبعدی نیز با کمترین دشواری همراه باشد ]5 و 6[.

1 ELLIPSYS

2 XFOIL

- 3 Mass corrected interpolation method
- 4 Collocated grid
- 5 Poisson equation
- 6 Artificial compressibility
- 7 Prakash & Patankar
- 8 Mass corrected interpolation method

با توجه بهدقت و سرعت باالی این روش و امکان توسعهی آن برای انواع مسائل سیاالتی، در تحقیق حاضر از حلگر مذکور استفاده گردیده است. مرور مقاالت نشان میدهد در روشهای عملگر، چندین پارامتر اساسی وجود دارد که بر اساس مدل انتخابی، نوع شبیهسازی، میدان حل و ابعاد شبیهسازی انتخاب میشوند. تحقیق حاضر با هدف بررسی این پارامترها و چگونگی کوپل کردن روش صفحهی عملگر با حلگر نویراستوکس میانیابی اصالح جرمی به شبیهسازی جریان تراکمناپذیر حول یک ایرفویل ساکن میپردازد. در گذشته پژوهشگران متعددی، به شبیهسازی جریان حول ایرفویل به کمک روشهای عملگر پرداختهاند اما هیچ کدام از آنها، اثرات پارامترهای مهم این روش را بررسی نکردهاند. و صرفاً از این روش در بررسی نمونههای متفاوت سیاالتی استفاده کردهاند. برای مثال، بابا احمدی و دونگ ]7[ از روشهای عملگر برای شبیهسازی عددی جریان در توربینهای جزر و مدی استفاده نمودند. یو و همکاران ]8[ از روش خط عملگر برای مطالعهی دنبالههای جریان در توربینهای بادی محور افقی استفاده نمودند. وترهانس و میکلنسن ]9[ با استفاده همزمان از خط عملگر و مدلهای واماندگی دینامیکی به محاسبهی ضریب توان و ضرایب آیرودینامیکی یک توربین بادی محور افقی پرداختند.در این تحقیق، برای اولینبار به جای استفاده از مدل صفحهی عملگر در شبیهسازی نمونه ً های جدید، صرفا به بررسی اثرات پارامترهای تاثیرگذار بر شبیه سازی پرداخته شده است.

در قسمت اول توضیحات مختصری در رابطه با حلگر میانیابی اصالح جرمی آورده شده است. در بخش دوم مدل صفحهی عملگر و پارامترهای مؤثر آن شرح داده شده است. در بخش سوم نتایج شبیهسازی جریان حول ایرفویل به کمک حلگر میانیابی اصالح جرمی توسعهیافته با صفحهی عملگر ارائه شده است. در این نتایج ضمن بررسی اثر تمامی پارامترهای مؤثر بر دقت نتایج، کلیهی پاسخها با نتایج حاصل از مدل کامل ایرفویل<sup>۹</sup> مقایسه گردیده است. نتایج نشان می دهد، در صورت استفاده از پارامترهای بهینهی صفحهی عملگر، ترکیب این تکنیک با یک حلگر مناسب دینامیک سیاالت محاسباتی<sup>11</sup> موجب کاهش شدید هزینههای محاسباتی میگردد، بهعلاوه نتایج بهدستآمده در مقایسه با مدل ایرفویل کامل، دقت قابل قبولی دارند.

 **- حلگر میانیابی اصالح جرمی**

روشهای حجم محدود بر مبنای المان محدود11 از روشهایی هستند

<sup>9</sup> Full-CFD

<sup>10</sup> CFD-AS

<sup>11</sup> Control-volume-based finite element

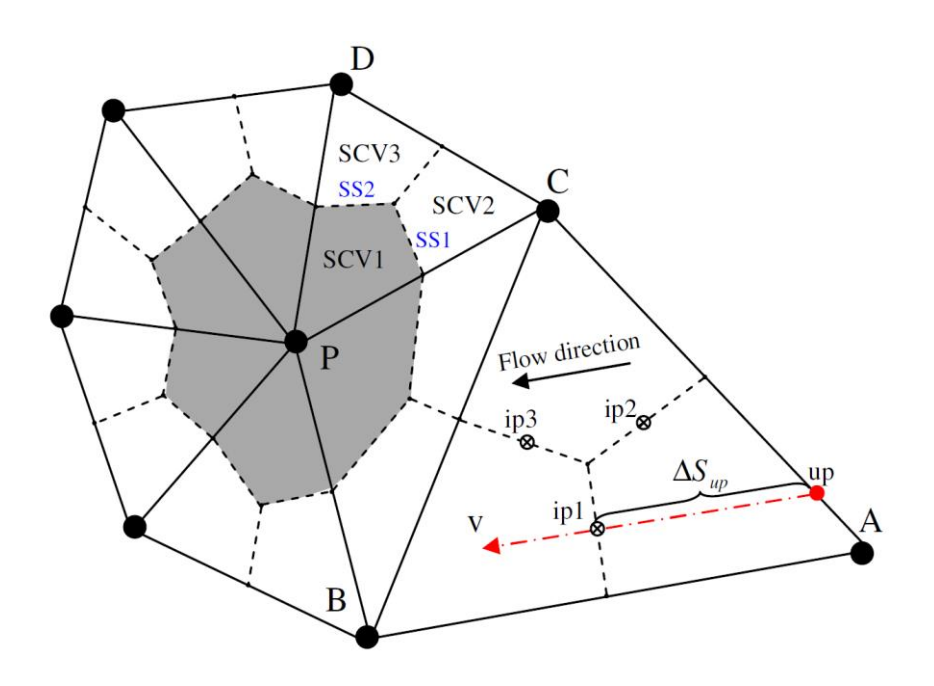

**شکل .1 شماتیک حجم کنترلها و زیرحجمهای کنترل هر المان.**

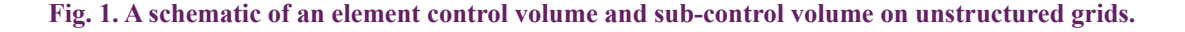

نظر گرفته میشوند و اطالعات و مقادير کميتهای جريان اعم از متغیرهای اولیه فشار و مؤلفههای سرعت در اين نقاط گوشه ذخيره میگردند. مختصات محلی  $(\xi, \eta)$  در مرکز هر المان تعریف میگردد. محورهای مختصات محلی هر یک از المانها را به سه زیرحجم کنترل تقسیم مینماید. هر زیرحجم کنترل تنها با یک گره در ارتباط بوده و قسمتی از حجم کنترل آن گره را تشکیل میدهد؛ بنابراین هر گره را تعدادی زیرحجم کنترل از المان همسایه و مجاور احاطه میکند که حجم کنترل مربوط به آن گره را به وجود میآورد**.** برای محاسبهی مقادير کميتها در نقاط انتگرالگیری از تابع ميانيابی خطی المانهای مثلثی بهصورت زیر میتوان استفاده نمود.

$$
\varphi = \sum_{n=1}^{3} N_{ip,n} \Phi_n \tag{1}
$$

بوده و  $N_{\rm in\; n}$  تابع  $\cdot$ , .<br>مثلثی هستند.لازم به ذکر است که تمامی مختصات به کار گرفته شده در *n ip n xn n N* که  $\varphi_i$  مقادیر کمیت در گرههای المان بوده و  $N_{ip,n}$  تابع شکل المان ر كميت دلخواه در داخل المان به صور با مشتقگیری از رابطة )2( مشتق هر کمیت دلخواه در داخل المان به صورت روابط فوق، مختصات عمومی بوده و از مختصات محلی استفاده نشده است. زیر قابل محاسبه است.

که از مزایای حجم محدود و المان محدود بهصورت توأمان بهره میبرند. اين ويژگیها توسط باليگا` و پاتانکار` [۱۰]، برای المانهای مثلثی بهخوبی نشان داده شده است. استفاده از این متدها، توسعهی حلگر را برای شبکههای بیسازمان بهراحتی امکانپذیر مینماید. حلگر استفاده شده، یک حلگر جریان تراکمناپذیر دوبعدی با روش میانیابی جرمی اصالحشده است که در قالب روشهای حجم محدود بر مبنای المان محدود قرار دارد ]5 و 6[. در ادامه نحوهی گسستهسازی معادالت و پیادهسازی این الگوریتم بهصورت مختصر توضیح داده شده است.

#### - - گسسته سازی میدان به روش حجم کنترل بر مبنای المان محدود

برای حل معادالت جريان، ميدان حل میبايست گسسته گردد تا معادالت مزبور روی هر يک از المانها، گسسته شده و پس از محاسبهی شارهای عبوری و انتگرالگیری روی سطوح المان، دستگاه معادالت جبری تشکيل گردد. در شکل 1 نمونهای از اين شبکه، به همراه المانها و زير حجمهای کنترل آن نشان داده شده است.  $\left( \begin{matrix} 1 \end{matrix} \right)$ )2(

در اين شبکه گرههای محاسباتی، همان نقاط تشکیلدهندهی المانها در

Baliga 1

<sup>2</sup> Patankar

$$
\frac{\partial \varphi}{\partial x} = \sum_{n=1}^{3} \frac{\partial N_{ip,n}}{\partial x} \, \Phi_n = \sum_{n=1}^{3} D_{x,n} \Phi_n \tag{7}
$$

#### $\sim$   $\sim$   $\sim$  $\sim$  2003  $\sim$  300  $\sim$  300  $\sim$  300  $\sim$  300  $\sim$  300  $\sim$  300  $\sim$  300  $\sim$  300  $\sim$  300  $\sim$  300  $\sim$  300  $\sim$  300  $\sim$  300  $\sim$  300  $\sim$  300  $\sim$  300  $\sim$  300  $\sim$  300  $\sim$  300  $\sim$  300  $\sim$  300  $\sim$  300  $\sim$  300  $\sim$ - - گسسته سازی معادالت حاکم

- *- ۷ <sub>۱۰</sub> - ۱۰ - رسی - ۱۰۰ - ۱۰ - ۱۰ - ۱۰ - بر برین - رسیم به مرسیم است.*<br>عم از معادلات بقای جرم و ممنتوم در جهات مختصات دوبعدی را میتوان *S V y x t*  $\ddot{\phantom{1}}$  $\mathbf{r}$ .<br>فرم انتگرالی معادلات حاکم بر جریان تراکمناپذیر غیردائم لزج آرام، بهصورت زير نمایش داد. نوم در جهات مختصات دوبعدی را می¤<br>.  $\frac{1}{2}$ 

$$
\int_{V} \frac{\partial Q}{\partial t} d\theta + \int_{S} (E ds_x + F ds_y) =
$$
\n
$$
\int_{S} (G ds_x + H ds_y) + \int_{V} I dv
$$
\n(7)

در روابط فوق  $ds_{\rm y}$  و  $ds_{\rm y}$  مؤلفههای بردار نرمال سطح بوده و سایر<br>نرها بهصورت زیر تعریف *میگ*ردند. , () , *p uu E u Q* بارامترها بهصورت زیر تعریف م*ی گ*ردند. ،<br>الفههای بردار نرمال سطح بوده و س *v S y x* .<br>مؤلفههای بردار **ن**امل سطح بوده و سا **Contract Contract State** 

همان گونه که در رابطهٔ فوق مشاهده میشود، در روش  
\n(۳) 
$$
Q = \begin{pmatrix} 0 \\ \rho u \\ \rho v \end{pmatrix}
$$
,  $E = \begin{pmatrix} \rho u \\ (\rho u) u + p \\ (\rho u) v \end{pmatrix}$ ,  
\n
$$
Q = \begin{pmatrix} 0 \\ \rho u \\ \rho v \end{pmatrix}
$$
,  $E = \begin{pmatrix} \rho u \\ (\rho u) u + p \\ (\rho u) v \end{pmatrix}$ ,  
\n
$$
F = \begin{pmatrix} \rho \\ (\rho v) u \\ (\rho v) v + p \end{pmatrix}
$$
,  $G = \begin{pmatrix} 0 \\ \tau_{xx} \\ \tau_{yy} \end{pmatrix}$ ,  
\n $F = \begin{pmatrix} \rho \\ (\rho v) u \\ (\rho v) v + p \end{pmatrix}$ ,  $G = \begin{pmatrix} 0 \\ \tau_{xy} \\ \tau_{xy} \end{pmatrix}$ ,  
\n $H = \begin{pmatrix} 0 \\ \tau_{xy} \\ \tau_{yy} \end{pmatrix}$ ,  $I = \begin{pmatrix} 0 \\ s_u \\ s_v \end{pmatrix}$   
\n $F = \begin{pmatrix} 0 \\ \tau_{xy} \\ \tau_{yy} \end{pmatrix}$ ,  $J = \begin{pmatrix} 0 \\ s_u \\ s_v \end{pmatrix}$ 

بهان  $\tau_{xy}$  و  $\tau_{xy}$  مؤلفههای تنسور تنش برشی میباش  $\rho$ 1 *n n up up n* سی س<br>، معادل ام شده اس*ت.*<br>.  $\mathbb{R}^2$ ی. <sub>…</sub> کردی از سال کردی از بیر می بیر است از سال است.<br>کار بهصورت نمونه برای زیرحجم کنترل شماره i انجام ش *u u u* میباید روی هر یک از زیرحجم کنترلها اعمال گردد. در رابطهی زیر، این , *u xy Is H* میباید روی هر یک از زیرحجم کنترلها اعمال کردد. در رابطهی زیر،<br>کار بهصورت نمونه برای زیرحجم کنترل شماره 1 انجام شده است. بهمنظور تشکیل دستگاه معادلات روی هر یک از المانها، معادلهی (۵)<br>. در روابط فوق، *u و v م*ؤلفههای سرعت در جهات *x و v ، y ف*شار،<br>م چگالی و *τ<sub>xy</sub> ، τ<sub>xy</sub> و σ<sub>yy</sub> م*ؤلفههای تنسور تنش برشی میباشند. )6( 0) . . ( . . *Eq Mass u Eq Mom* در روابط فوق، *u* و *v* مؤلفههای سرعت در جهات *x* و *y* ، *P* فشار، 0 , مترجعا عرابها عامل المستخدم المستخدم المستخدم المستخدم المستخدم المستخدم المستخدم المستخدم المستخدم المستخدم ا *G vu F*  $\mathbf{r} = \mathbf{r} \cdot \mathbf{r}$ ک از المانها، معادلهء<br>ّل گردد. در رابطهی زیر<br>ه i انجام شده است.

$$
\int_{SCVi} \frac{\partial Q}{\partial t} d\theta + \int_{SS1\&2,i} (E ds_x + F ds_y) =
$$
\n
$$
\int_{SS1\&2,i} (G ds_x + H ds_y) + \int_{SCV,i} I dv
$$
\n
$$
(a)
$$

که در رابطهی فوق , & 2 1 *i SS* نشان دهندهی دو سطح داخلی ) 1*SS* و 2 *SS* ) زیرحجم کنترل *i* المان میباشند. الزم به ذکر است که سطوح 0 *u* و ۱۵۰۰<sub>۱ (</sub>یزخجم تمرن ۲ اهل میباشد. درم به دیر است که سقوح<br>خارجی در فرآیند گردآوری زیرحجمهای کنترل هر گره، یکدیگر را حذف مینمایند؛ بنابراین نیازی به محاسبهی شارهای گذرنده از آنها نمیباشد.

#### - - کوپلینگ میدان سرعت و فشار , , ()

۰۲ کوپلینگ میدان سرعت و فشار<br>نوسانات صفحه شطرنجی، ناشی از منفک بودن میدان سرعت و فشار میباشند که در بيان علل آن نيز، داليلی چون مدلسازی نامناسب سرعتهای وجهی و در نظر نگرفتن فيزيک جريان در محاسبهی اين *v yy s* سرعتها مطرح گردید. برای حل مشکل نوسانات میبايست در معادلة پيوستگی از سرعتهای وجهی ديگری استفاده شود که از ترکيب معادلة *ds F ds E <sup>d</sup> <sup>Q</sup>* ممنتوم و جرم به دست میآيند. اين سرعتهای وجهی را سرعتهای جابجا 2,&1( ) *i SS SCVi y x t* کننده<sup>۱</sup> مینامند و برای محاسبهی آن رابطهی زیر معرفی شده است: چون مدنسری تامنامسا ست بودن میسن سر<br>لی چون مدلسازی نام<br>ب جریان در محاسبه  $\mathcal{L} = \mathcal{L} \times \mathcal{L}$ 

(6) )6( 0) . . ( . . *Eq Mass u Eq Mom*

*up* کریمیان و اشنایدر خطای معادلة جرم با ضریبی از سرعت به انتهای معادلة همان *گ*ونه که در رابطهٔ فوق مشاهده میشود، در روش ارائه شده توسط *s s* 4 ممنتوم افزوده شده است. بدین ترتیب سرعت محاسبه شده به صورت ضمنی , *n n up up NU u* بقای جرم را نیز در بر دارد. کریمیان و اشنایدر نشان دادند که فرموالسیون ارائه شده توسط آنها، رفتاری مشابه با معادلة پواسون فشار را نتیجه میدهد.

#### , *n xn P D <sup>p</sup>* - - مدلسازی ترمها در سرعتهای جرمی و جابجاشونده

1 *n* در این بخش روشهای مختلف مدلسازی ترمهای حاضر در سرعت جابجاشونده و سرعت جرمی یا جابجاکننده برحسب مقادیر گرهی موردبررسی قرار میگیرد.

#### $-7 - 7 - 5$ ترم گذرا

در بررسیهای عددی انجامشده برای هر دو مدلسازی، اثرات این ترم درروند همگرایی و دقت محاسبات بسیار ناچیز و حتی در مواردی نامطلوب مشاهده شده است. بااینوجود، نتایج نشان میدهند که وجود ترم زمانی در مدلسازی سرعتهای جابجاکننده و جابجاشونده ضمن افزایش پیچیدگیهای روش و حجم محاسبات آن، درروند همگرایی و دقت محاسبات

<sup>1</sup> Convecting velocity

.<br>خصوصاً در گامهای زمانی کوچک اختلال ایجاد مینماید؛ بنابراین، حذف این ترم از معادلة ممنتوم مدلسازی سرعت انتگرالگیری انجام شده است. 0 .<br>جاد م<sub>ی</sub>نماید؛ بنابراین، ختلال ايجاد م<sub>ى</sub>نمايد؛ بنابراين،<br>.  $\overline{y}$ ,  $\overline{y}$ ,  $\overline{y}$ ,  $\overline{y}$ *G vu F* ان مح الحاد الف ىرعت انتگرال گيرى انجام شده اه<br>. ، سرعت انتگرال *گیری* انحام شده اسن ت<br>:ی سرعت انتگرال گیری انجام شده است

- - - ترم جابجایی

مقدار مشتق سرعت در راستای جریان نیز با استفاده از مقدار بالادستی .<br>و مقدار نقطهٔ انتگرال۴یری بهصورت کاملاً ضمنی بهصورت زیر مدلسازی میگردد. )6( 0) . . ( . . *Eq Mass u Eq Mom* ِ با استفاده از مقدار بالا<br>منبی بهصورت زیر مدل جریان نیز با استفاده از مقدار بالا<mark>د</mark><br>- $\sim$ *p uu E u Q د* حسنی به صورت ریز  $\frac{1}{2}$   $\frac{1}{2}$  نتگرالگیری بهصورت کاملا ضمنی بهصورت زیر مد

$$
\rho q \frac{\partial u}{\partial s} \approx \rho \overline{q}_{ip} \frac{u_{ip} - u_{up}}{\Delta s_{up}}
$$
 (Y)

, *n n up up NU u* در رابطة فوق *u up* مقدار سرعت در نقطة باالدست و *s* ∆*up* فاصلة این نقطه تا نقطهٔ انتگرال *گ*یری میباشد. برای محاسبهٔ نقطهٔ بالادست از رابطهی<br>ذیل استفاده میگردد. ذیل استفاده میگردد.  $\overline{\phantom{a}}$ *up dn*( 13) بهصورت زیر بازنویسی گردد.  $\leq$ 

$$
u_{up} = \sum_{n=1}^{4} N_{up,n} U_n \tag{A}
$$

#### - - - ترم فشار *up ip*( 7) )12( 0 0 *in c in c rel* ) v, ( V( 15 )

مرکزی و میان یابی دوخطی میباشد؛ بنابراین با استفاده از توابع شکلی مقدار این مشتق در نقاط انتگرالگیری محاسبه میگردد. , *n n up up NU u*  $\frac{1}{2}$ 

$$
\frac{\partial p}{\partial x} \approx \sum_{n=1}^{4} D_{x,n} P_n \tag{4}
$$

- - - ترم لزجت

برای مدلسازی این ترم لاپلاس سرعت بهصورت زیر تقریب زده مص معرفی شده در رابطه (۲) از تکرار قبل میشود.

$$
\mu \nabla^2 u \approx \mu \frac{u_d - u_{ip}}{\ell^2} \tag{1-}
$$

که در رابطهٔ فوق  $\ell$  مقیاس طول پخشی یا نفوذی` بوده و نحوهٔ محاسبهٔ آن برای المانهای چهاروجهی و سهوجهی در مرجع ]5[ ارائه شده است. *u <sup>d</sup>* نیز از میان یابی دوخطی سرعت در نقطهٔ انتگرال<sup>ع</sup>یری موردنظر، بهصورت<br>-زیر به دست میآید.

$$
u_{d,ip} = \sum_{n=1}^{4} N_{ip,n} U_n
$$
 (1)

در این روش سرعتها*ی* نقاط گرهی و نقطهٔ انتگرالگیری بهصورت<br>\* ً کامال ضمنی در محاسبات وارد میشوند.

- - - ترم خطا یا باقیمانده

ترم خطا یا باقیماند*هی* جرمی در رابطهٔ (۶) باید در راستای جریان و

$$
u\left(\rho \frac{\partial u}{\partial x} + \rho \frac{\partial v}{\partial y}\right) =
$$
  
 
$$
\rho q \frac{\partial u}{\partial s} - \rho v \frac{\partial u}{\partial y} + \rho u \frac{\partial v}{\partial y}
$$
 (17) 
$$
u_{up} = \sum_{n=1}^{4} N_{up,n} U_n
$$

ماهیت پخشی فشار مستلزم مدلسازی این ترم بهصورت اختالف *up dn*( 13) *up dn u u u q q ss s* حال، ترم در جهت جریان بهگونهای مدل میگردد که متوسط وزنی از مقادیر باالدستی و پاییندستی سرعت بهصورت زیر به دست آید: *uuv u qv* 

ان یابی دوخطی میباشد؛ بنابراین با استفاده از توابع شکلی  
\n
$$
\rho q \frac{\partial u}{\partial s} \approx \rho \overline{q}_{ip} \frac{u_{dn} - u_{up}}{\Delta s_{dn} + \Delta s_{up}}
$$
\n
$$
(\text{Y})
$$

 $\mathcal{N}$  $\overline{a}$  $\frac{1}{2}$ *in c u uu* میباشد و به همان روشی که سرعت باالدست محاسبه میگردد، قابل *v vv* )19( *v v u uu* 0 0 *in c in c rel* ) v, ( V( 15 ) 2 2 محاسبه است. سایر ترمهای رابطهٔ (۱۲) نیز با استفاده از مشتقات تابع شکل<br>. ر .<br>.لسازی این ترم لاپلاس سرعت بهصورت زیر تقریب زده مصحرفیشده در رابطه (۲) از تکرار قبل قابل محاسبه است. که در رابطهٔ فوق زیرنویس dn نشان دهندهٔ سرعت پاییندستی جر $\partial x \stackrel{\sim}{\sim} \overbrace{ n=1}^{\mathcal{D}_{X,n+n}}$ که در رابطة فوق زیرنویس *dn* نشان دهندة سرعت پاییندستی جریان

## )21( *rel l l V Lle*( 17 )**k**() ()  **- تکنیک صفحهی عملگر**

1 – بحنیحت صفحه می عملحو<br>ایده اصلی نظریه صفحه ی عملگر بدینصورت است که ایرفویل  $\mu_{\perp}=\mu_{\perp}$ 2 *r r*[ ( ) ] exp ( ) 1 0 1*in cv vv* نیروهاي حجمی بیان میشود و این نیروها، جایگزین ایرفویل واقعی هستند.  $\ell$ **u** *in dl xl l* ایده اصلی نظریه صفحهی عملگر بدینصورت است که ایرفویل، توسط

0 *in c u uu*

<sup>1</sup> Diffusion length scale

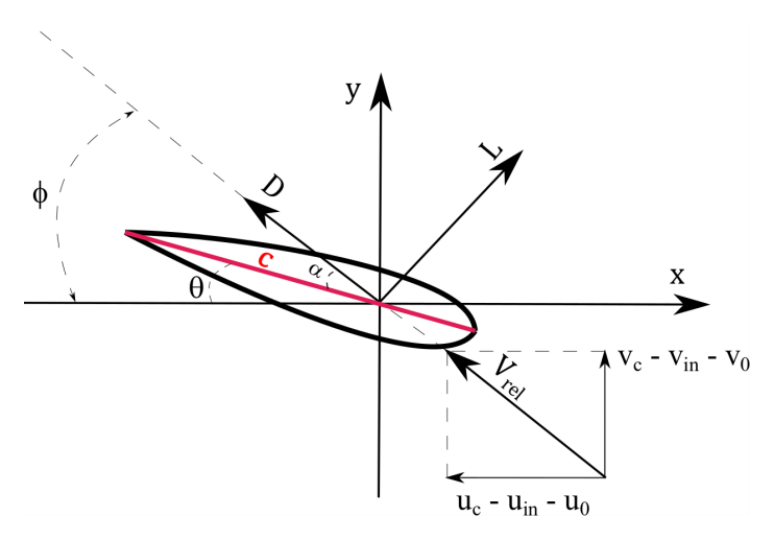

**شکل .2 شماتیک مدل صفحهی عملگر )ایرفویل(**

Fig. 2. A schematic of the Actuator Surface model (airfoil).

در مقاله حال حاضر، این روش بر اساس مطالعات شن و همکاران ]11[ پیادهسازی شده است.

#### - - معادالت حاکم

میتوان رفتار جریان حول ایرفویل را با فرض چگالی ثابت و با حل صورت تراکمناپذیر معادلات ناویر–استوکس با دقت بالایی توسط معادله (۵)<br>صورت تراکمناپذیر معادلات ناویر–استوکس با دقت بالایی توسط معادله (۵) پیشبینی نمود. این معادله با استفاده ازروش میانیابی تصحیح جرمی <sup>1</sup> ]5[ 2 *<sup>u</sup> u u ip d* )12( حل میشوند. نیروهاي حجمی، با بهرهگیري از جدول مشخصات دوبعدي 2 توزیع ضرایب برا و پسا در زاویههای مختلف حمله تعیین میشوند. برای 4 جریانی که از ایرفویل عبور میکند، یک مرجع دوبعدی (OXY) انتخابشده ست. بهطوری که جریان آزاد بر محور *x* آن منطبق شده و مقطع ایرفویل، در رابطهی (۱۵)، (۱۵)، (**u<sub>c</sub>** = (u<sub>c</sub>,v<sub>c</sub>)، سرعت د حول مبدأ مرجع *O* ( ) ، با سرعت زاویهای Ω میچرخد. نیروی حجمی که بر یک ایرفویل دوبعدی وارد میشود، توسط جدول دادههای ایرفویل *y x <sup>u</sup> v u rel l l V Lle*( 17 )**k**() () مفروض، به دست می|ًید [۱۲]. در شکل ۲، تصویر شماتیک صفحهی عملگر با خط قرمز نمایش داده شده است.  $\ddot{\phantom{0}}$ *n n ip ip d NU u* ) <mark>انت</mark>ۂ

نرم نیروی حجمی موجود در معادلهی نویراستوکس توسطِ رابطهی (۱۴) (۱۶) محاسبه میشود. نحوهی محاسبهی سر<br>سبه می شود: محاسبه میشود: *up dn*( 13) )19( در تصویر 4 نشان داده شده است.

$$
(15) \t f_{2D}(x) = \frac{1}{2} \rho V_{rel}^2 C (C_L e_L + C_D e_D) F_{dist}(x) \t (15)
$$

در رابطهی )14(، *CL* ضریب لیفت، *<sup>D</sup> C* ضریب درگ، *c* وتر ایرفویل 2 و *Fdist* توزیع نیروی حجمی در طول ایرفویل میباشد که از فرمولهای *u u u* تجربی محاسبه میشود. نحوهی تأثیر *Fdist* ، در توزیع نیرو در راستای *up dn*( 13) *ip up dn* صفحهی عملگر، بهصورت شماتیک در تصویر 3 نشان داده شده است. 1 *n* در رابطهی )14(، *rel V* سرعت نسبی است که در ایرفویل توسط رابطهی 2 1 )15( محاسبه میشود. <sup>و</sup>ویل میباسد نه از فرموله<br>*F<sub>dis</sub> ،* در توزیع نیرو در راست در توزیع نیرو در راس<mark>ت</mark>

$$
V_{rel} = (u_c - u_{in} - u_0, v_c - v_{in} - v_0)
$$
 (۱۵)

- سرعت در نقطه*ی* کنترلی اد بالەى <mark>و</mark>تر) يا خ  $\mathbf{u}_{\mathbf{c}} = (u_c, v_c)$  (۱۵)، (۱۵)،  $\mathbf{u}_{\mathbf{c}} = (u_c, v_c)$ ، سرعت در نقطهی کنترلی است<br>بن نقطه روی وتر (نقطهای بین جام و دنباله می متر) را خارج از آن *in l* که این نقطه روی وتر )نقطهای بین جلو و دنبالهی وتر( یا خارج از آن، *up dn ss s* انتخاب میشود. 00 0 *v u*) , = (**u** سرعت ایرفویل در مختصات مرجع میباشد .<br>ت القاي*ي* بهصورت ش *u uu* )16( محاسبه میشود. نحوهی محاسبهی سرعت القایی بهصورت شماتیک و  $\mathbf{u}_{in} = (u_{in}, \mathbf{v}_{in})$  سرعت القاشده توسط گردش محدود حول ایرفویل، در نقطهی کنترلی میباشد. سرعت القایی توسط رابطهی بیوساورات از رابطهی رعت در نقطه*ی* کنترلی ا<sub>ل</sub><br>مسا 1 **)**14**(** *x F Ce cCe V x f dist D D L L rel <sup>D</sup>* $\overline{a}$ 0 0 *in c in c rel* ) v, ( V( 15 )

$$
\mathbf{u}_{in} = \frac{1}{2\Pi} \int_{l_l}^{l_l} \frac{\Gamma(l)\mathbf{k} \times (x-l)}{2} dl
$$
 (15)  $f_{2D}(x) = \frac{1}{2} \rho V_{rel}^2 c (C_L e_L + C_D e_D) F$ 

*i* Mass corrected interpolation method

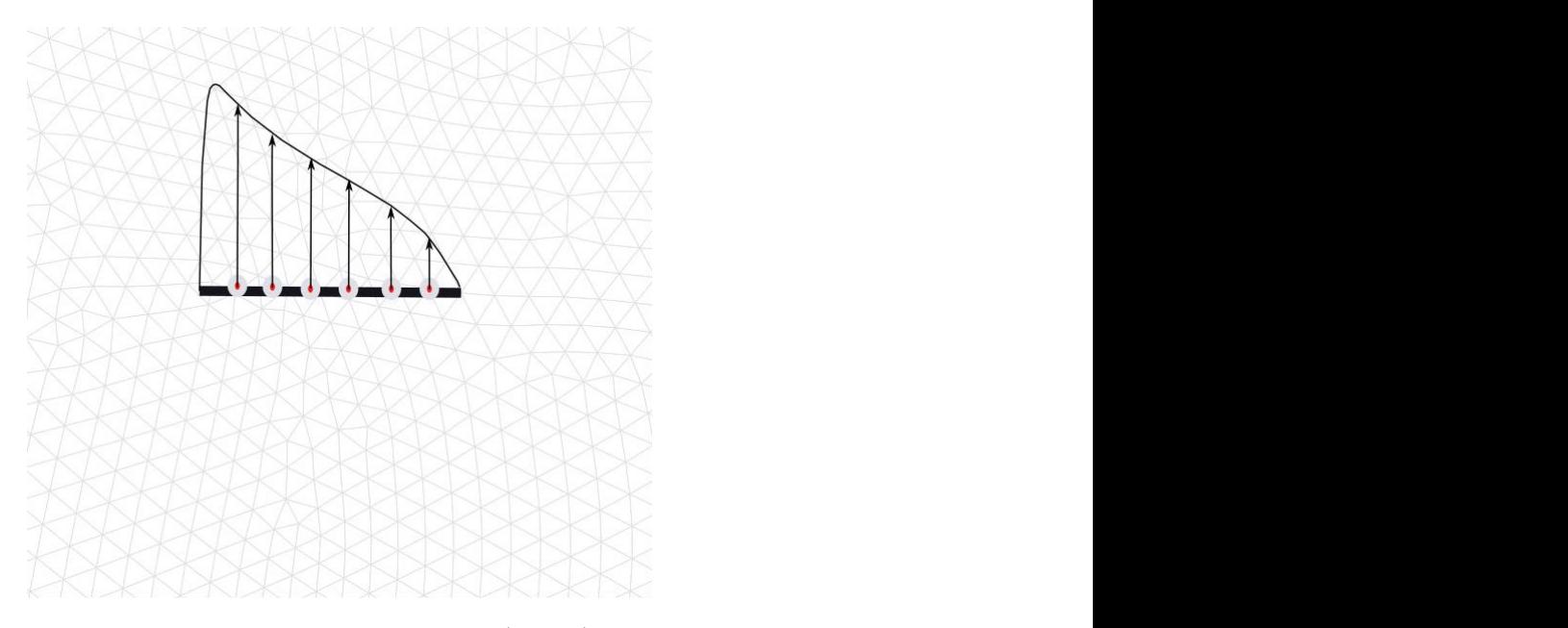

شکل ۳. شماتیک توزیع نیروی حجمی در راستای ایرفویل and the control of the control of the control of **شکل :3 شماتیک توزیع نیروی حجمی در راستای ایرفویل شکل .3 شماتیک توزیع نیروی حجمی در راستای ایرفویل**

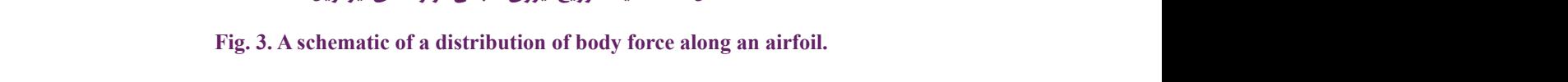

ال (16) ، كل مقال النظار ، المساحل كل كن كن المساحل ، كما أن من المساح<br>المسا**حل ، كل مقال النظار ، المساحل ، كل ال** کنترلی باید در یکفاصله محدود از ایرفویل انتخاب شود. معمولاً این فاصله ی مطح،  $l_1$  مختصات محلی لبه حمله،  $l_i$  مختصات محلی لبه  $l_i$  برابر با طول وتر ایرفویل در نظر می $\mathcal{Z}_i$ رند. ازآنجاکه نیروها مستقیم بر وتر سند. همچنین رابطهی بین گردش و لیفت ایرفویل، توسط قانون مسلسل اثر میکنند، ممکن است در نزدیکی لبهی حمله تغییرات ناگهانی و شدید<br>. باشد. این تغییرات ممکن است باعث ناپایا شدن حل و واگرا شدن جواب 2 2 *l l* شود. جهت جلوگیر*ی* از ایجاد چنین مشکلی، تابع توزیع نیرو توسط رابطه . تعریف میشود  $L(l)e_l = \rho V_{rel} \times \Gamma(l) \mathbf{k}$ . تعریف میشود  $L(l)e_l = \rho V_{rel} \times \Gamma(l) \mathbf{k}$ *l dl xl l v v u uu* 0 0 *in c in c rel* ) v, ( V( 15 ) شود. جهت جلوگیری از ایجاد چنین مشکلی، تابع توزیع نیرو توسط راب <sub>،</sub> لبه ی حمله تغییرات ناگهان<sub>ی</sub><br>، ۱۱۱: ش

عمود بر سطح، 
$$
l_1
$$
 مختصات محلی لبه حمله،  $l_1$  مختصات محلی لبه  
فرار، میباشند. همچنین رابطهی بین گردش و لیفت ایرفویل، توسط قانون  
کوتاژو کوفسکی محاسبه میگردد.

در رابطهی )16(، *x* یک نقطهی اختیاری در دامنه، **k** بردار یکه *v v u uu* 1

مر ربت ی ۱۳<sub>۴</sub>٬۰۰۷ یک مصدی امپیازی مر مست میبرمر یا

$$
L(l)e_l = \rho V_{rel} \times \Gamma(l)\mathbf{k}
$$
 (1)

$$
f_b(x) = f_{2D} \otimes \eta_{\varepsilon} =
$$
\n
$$
\int_{0}^{c} f_{2D}(l) \eta_{\varepsilon}(|x - l|) dl
$$
\n
$$
(3.42)
$$

*r r*[ ( ) ] exp ( ) 1

0 1 )18( *in c* tan *v vv* )19( هنگامیکه سرعت نسبی معلوم شد. زاویه جریان φ و زاویه حمله <sup>α</sup> توسط روابط )18( تا )19( مشخص میشوند. *rel l l V Lle*( 17 )**k**() () )16( 2 2 *in dl xl l* )21(

$$
\phi = \tan^{-1} \frac{v_c - v_{in} - v_0}{u_c - u_{in} - u_0}
$$
\n
$$
\phi = \tan^{-1} \frac{v_c - v_{in} - v_0}{u_c - u_{in} - u_0}
$$
\n
$$
\tag{3A}
$$

که در آن η تابع توزیع گوسین میباشد: ( ) .( ) *dl l x l f*

$$
\eta_{\varepsilon}(r) = \frac{1}{\varepsilon^2 \pi} \exp[-(r/\varepsilon)^2]
$$
 (5)  $\alpha = \phi - \beta$ 

بر اساس مرجع [١٣] پارامتر  $s$  به ابعاد شبکه وابسته است. بهترین انتخاب  $\varepsilon$  برای میدانهای دوبعدی به اندازه ۱۴٪ الی ۲۵٪ اندازه وتر

$$
\alpha = \phi - \beta \tag{14}
$$

2 ، سج<sup>\</sup> و تاب<sup>√</sup> مہ باشد. نقطه<sup>.</sup> 2 Twist )<br>21 Marca – John Stein, amerikansk politik († 1838)<br>21 Marca – John Stein, amerikansk politik († 1818) 1 Pitch  $\mathcal{L} \left( \mathcal{L} \right)$  . ( ) . ( ) . ( ) در رابطهی (۱۹)*، β ج*مع دو زاویهی پیچ` و تاب<sup>۲</sup> میباشد. نقطهی *d d a l d i x d d i x d i x d i x d i x d i x d i d i x d i d i d i d i d i d i d i d i d i d i d i d i d i d i* 

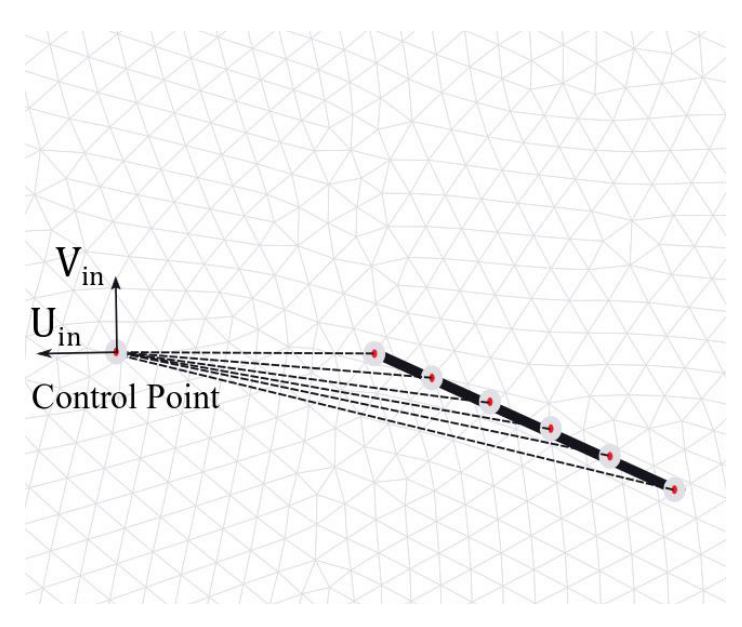

**شکل .4 شماتیک نحوهی محاسبهی سرعت در نقطهی کنترلی که به فاصلهی یک برابر وتر از لبهی حمله میباشد.**

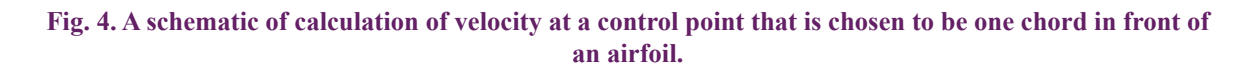

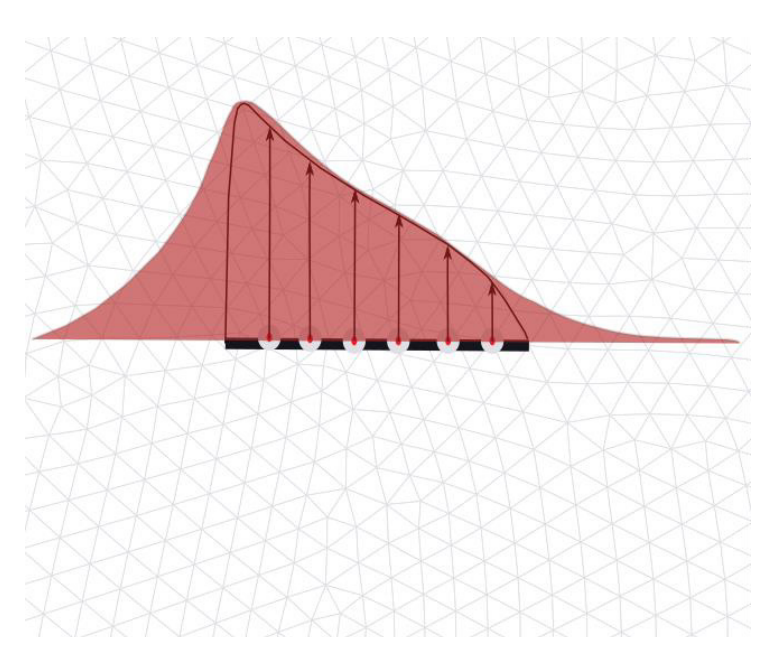

**شکل .5 توزیع نیرو در میدان حل توسط تابع گوسین**

**Fig. 5. Schematic of Gaussian distribution applied to volume force in field solution** 

1 برای ایرفویل موردنظر استخراج شدهاند. سپس نمودارهای حاصله با فویل استفاده از نرمافزار تجاری تیبل کرو<sup>۲</sup> فرموله شده، و درروش سطح عملگر مورد استفاده قرار میگیرند. ایرفویل میباشد. در شکل 5 نحوهی تأثیر تابع توزیع گوسین در میدان حل، بهصورت شماتیک نمایش داده شده است.

برای تابع توزیع *Fdist* میتوان از نمودارهای توزیع فشار ایرفویل در زوایای حملهی متفاوت استفاده نمود. این نمودارها توسط نرمافزار ایکس-

1 Xfoil

<sup>2</sup> TableCurve2D

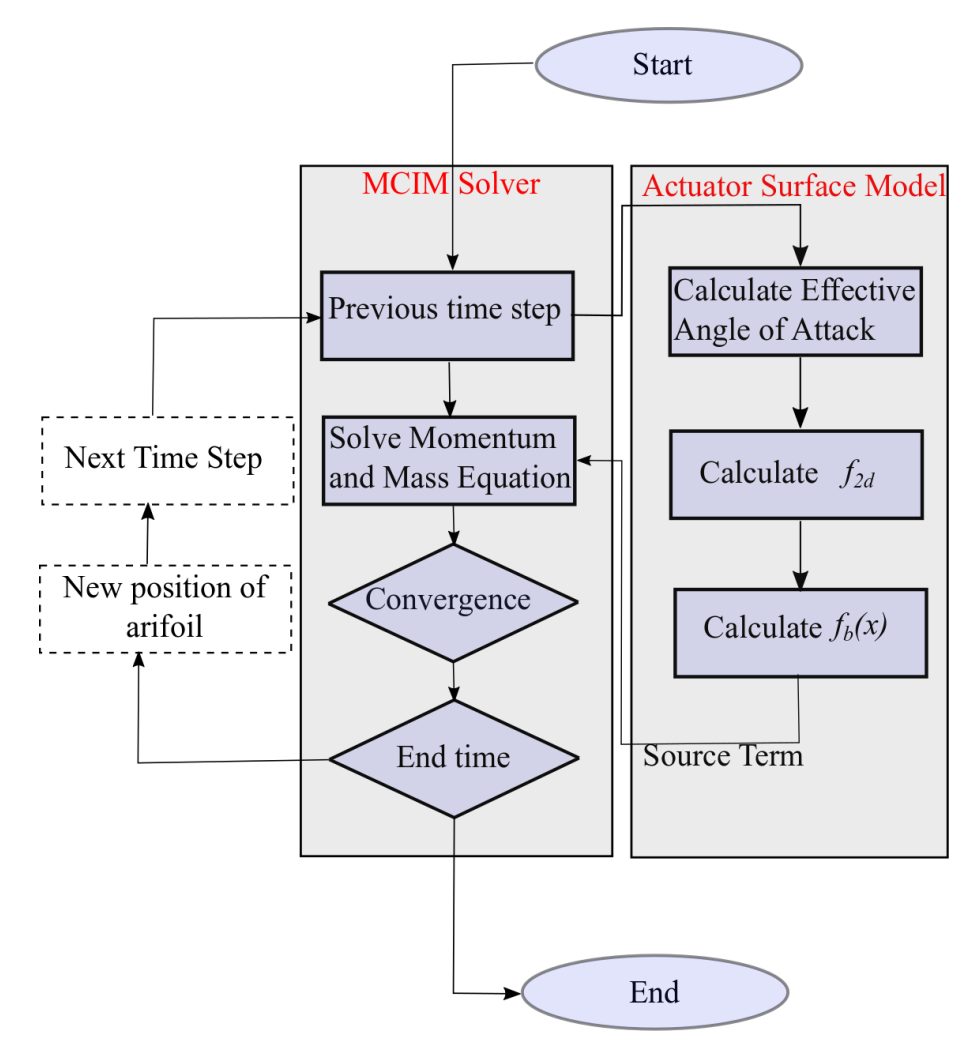

**شکل:6 الگوریتم حلگر توسعهیافته AS-CFD شکل .6 الگوریتم حلگر توسعهیافته AS-CFD**

Fig. 6. Process diagram of the Flow solver (combination of MCIM solver and AS).

#### **4-شبیهسازیهای عددی**

همان طور که قبلاً اشاره شد، هدف مطالعه، توسعه حلگر میانیابی اصلاح جرمی برای شبیهسازی جریان حول ایرفویل به کمک صفحهی عملگر میباشد. در تصویر 6 الگوریتم توسعهیافته این حلگر بهصورت شماتیک نشان داده شده است. ایرفویل مورد استفاده در این تحقیق، ایرفویل ناکا 0015 میباشد. این ایرفویل متقارن در رژیمهای رینولدز پایین پرکاربرد میباشد. روند انجام کار به این صورت است که در ابتدا با روش میانیابی اصالح جرمی و مدل کامل CFD-Full ایرفویل ناکا 0015 در جریان تراکمناپذیر و لزج با عدد رینولدز 1100 مورد تحلیل قرار میگیرد، سپس نتایج حاصل از این

تحلیل با ایرفویل شبیهسازیشده با روش میانیابی اصالح جرمی- صفحهی عملگر AS-CFD مورد مقایسه قرار میگیرند. بررسی روش میانیابی اصلاح جرمی' برای توانایی در مدلسازی ایرفویل ناکا ۰۰۱۵ و دیگر مسائل آیرودینامیکی در مراجع ]5 و 6[ نشان داده شده است و نتایج این بررسیها گویای توانایی مطلوب آن در مدلسازی ایرفویل ناکا 0015 مییاشد. کد پیاده سازی شده و روش مذکور بر اساس معادالت غیردائم بنا شده است و امکان حل مسائل غیردائم را نیز دارا میباشد. اما در تحقیق حاضر تنها مسائل دائم مورد توجه قرار گرفته است تا در قدم نخست تخمین مناسب دنباله دائم

1 MCIM

جریان پیرامون ایروفیل با روش صفحه عملگر و حلگر میانیابی اصالح جرمی مورد بررسی قرار گرفته و پارامترهای مؤثر در میزان دقت این شبیه سازی مورد بررسی قرار گیرد. برای بررسی پارامترهای تأثیرگذار درروش صفحهی عملگر و بهبود این روش، مجموعهای از شبیهسازیهای گوناگون انجام شده است. این مطالعهی پارامتری مارا در یافتن مؤثرترین پارامترها برای بهترین عملکرد صفحهی عملگر یاری میدهد. پارامترهای موردبررسی شامل محل نقطه کنترلی،پهنای تابع فیلتر گوسی و تعداد چشمههای توزیعشده بر روی صفحهی عملگر میباشد. در ادامه هریک از این پارامترها به تفضیل توضیح داده خواهند شد. در تمامی مطالعات صورت گرفته، زاویه حمله جریان 8  $\hat{A}_* = f(r,\Delta r,AR) = \frac{\Delta r}{4R} = n_{\max}(\pi AR)$  (۲۲) (۲۲)  $\ast = f(r,\Delta r,AR) = \frac{1}{4R}$  (۳) متر در نظر گرفته شده است.

# ۰- ۱- پارامترهای مهم در روش صفحهی عملگر  $\eta$  -  $\vert - \vert - \vert$  پارامتر  $-\mathfrak{f}$

طبق توضیحات بخش قبلی، برای اینکه نیروهای وارد بر ایرفویل باعث  $\eta$  یجاد ناپیوستگی در حل نشوند و حل مسئله را واگرا نکند، از تابع توزیع .<br>ستفاده میشود [۱۲]. پارامترهای زیادی، مانند نوع شبکهبندی میدان حل، دوبعدی یا سهبعدی بودن میدان حل و ... در انتخاب مدل این تابع توزیع مؤثر هستند. در بیشتر شبیهسازیهای دوبعدی از تابع توزیع گوسین استفاده شده است.

$$
\varepsilon
$$
 پارامتر ۶

*ε*، نيروي محاسبهشده المانهای ایرفویل را بر روي شبکهبندی توزيع

میکند. با اين کار اندازه نيروي تصوير شده و فاصله محل اعمال نيرو از مرکز المان مربوط به آن نيرو تعيين میشود. اين پارامتر بايد بهاندازه کافي بزرگ باشد تا از نوسانات و اغتشاشات عددي جلوگيري شود. همچنين بايد بهاندازه کافي کوچک باشد تا منجر به تخمين کمتر يا بيشتر از ميزان واقعي توان محاسبهشده توربين نشود [۱۴]. براي انتخاب پارامتر  $\varepsilon$ ، چندين روش وجود دارد که در بیشتر مقاالت، از يک روش نوين نسبت به ساير روشها به نام روش توزيع بيضوي استفاده شده است. معادالت مورداستفاده در اين روش براي تعيين مقدار  $\varepsilon$  بهصورت روابط (٢٢) تا (٢۴) میباشند:

$$
\mathcal{E}_{\mathcal{L}^*} = f(r, \Delta r, AR) = \frac{\Delta r}{4R} = n_{\text{max}}(\pi AR)
$$
 (77)

$$
C^*(r) = \left(\frac{4}{\pi R} \int_0^R C(r) dr\right) \sqrt{1 - \left(\frac{2r}{R}\right)^2} \tag{57}
$$

$$
AR = R \left(\frac{1}{R} \int_{0}^{R} C(r) dr\right)^{-1}
$$
 (75)

*lower upper P PP* ( 25) شعاع پره، ( )*r C* طول وتر هوابر است. در شکل ،7 اثرات پارامتر <sup>ε</sup> در تابع *lower upper P PP* ( 25) *lower upper P PP* ( 25) در معادالت فوق، AR، نسبت منظري، *r* ∆، اندازه شبکهبندی ، R، / <sup>2</sup> <sup>1</sup> *<sup>P</sup> U CP* توزیع گوسی، بهصورت شماتیک نمایش داده شده است.

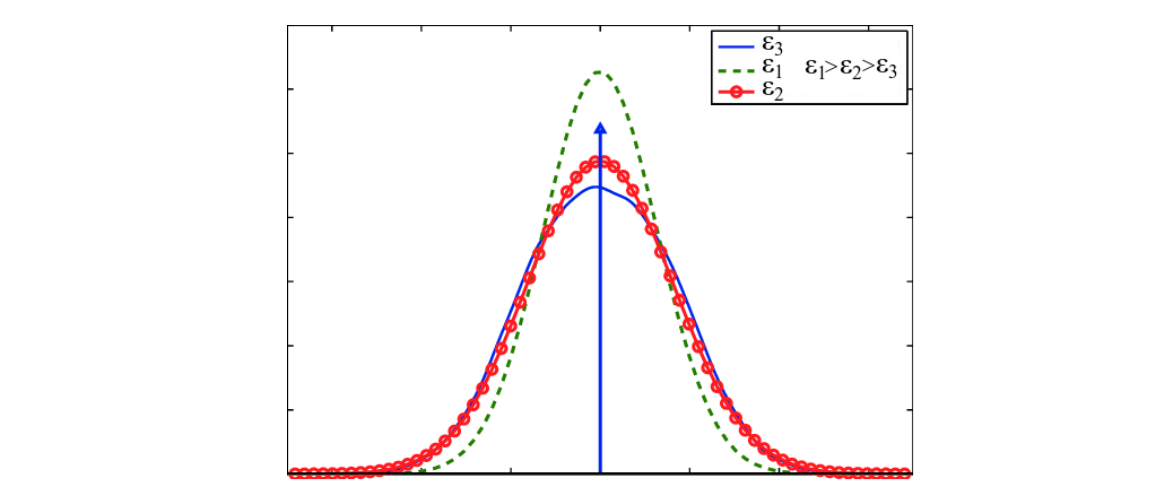

**شکل :7 تابع توزیع گوسی با چند متفاوت شکل .7 تابع توزیع گوسی با چند** ε **متفاوت**

**Fig. 7. Gaussian distribution function with several different**  $\varepsilon$ **.** 

 $F_{dist}$  پارامتر  $-\mathbf{v}$  -  $\mathbf{v}$ 

همانطور که گفته شد، *Fdist* توزیع نیروی حجمی در طول ایرفویل  $\frac{(\alpha_{\it eff})+C_c(\alpha_{\it eff})x^{0.3}+C_e(\alpha_{\it eff})x+C_s(\alpha_{\it eff})x^{1.3}}{2(1-\alpha)(\alpha_{\it eff})^5-2(1-\alpha)}$  (۲۷) میباشد که از فرمولهای تجربی محاسبه میشود. اما سؤالی که مطرح  $\alpha_{\it eff}$ میشود این است که این فرمولهای تجربی چگونه به دست میآیند؟ <sup>4</sup> ( ) ( , ,) max( \* 22 ) *AR n AR r r f <sup>r</sup>* محققان مختلف توابع توزیع مختلفی را به کار گرفتهاند از توابع توزیع خطی، سهموی تا آخرین آن توسط شن و سورنسن که از توزیع اختالف *AR n AR r r f <sup>r</sup>* فشار باال و پایین ایرفویل استفاده کردهاند. با توجه به اینکه مقدار نیروهای .<br>یرودینامکی وارد بر ایرفویل تا حد زیادی وابسته به اختلاف فشار بالا و بایین ایرفویل میباشند (و تا حد کمتری به توزیع نیروی اصطکاک سطحی<br>. وابسته میباشند) لذا توزیع بهدستآمده از اختلاف فشار بالا و پایین ایرفویل<br>-میتواند نزدیکترین توزیع به واقعیت باشد. ازاینرو میتوان رابطهی زیر را ( ) <sup>1</sup> *dr r C R AR R* .<br>برای محاسبه ی اختلاف فشار در سطح ایرفویل به کار برد. رمولها*ی* تجربی چگونه به دست می َیا .<br>فاده کردهاند. با توجه به اینکه مقدار نیروها<br>تا حد زیادی وابسته به اختلاف فشار بالا <sup>4</sup> ( ) ( , ,) max( \* 22 ) *R c* د کمتری به توزیع نیروی اصطکاک<br>ستاَمده از اختلاف فشار بالا و پایی<sub>ا</sub>

$$
\Delta P = P_{upper} - P_{lower}
$$
 (7\text{a})

/ <sup>2</sup> <sup>1</sup> که ضریب فشار بهصورت زیر تعریف میشود: *lower upper P PP* ( 25) ع شود<del>:</del><br>م

$$
C_{\Delta P} = \Delta P / \left(\frac{1}{2}\right) \rho U_{\infty}^2 \tag{75}
$$

تابع توزیع  $F_{dist}$  همان نمودارهای توزیع ضریب فشار برای <sub>.</sub><br>زوایای مختلف حمله و همچنین در اعداد مختلف رینولدز در رژیم جریان *F* تابع توزیع *Fdist* همان نمودارهای توزیع ضریب فشار برای ایرفویل در نراکمناپذیر میباشد. سورنسن با استفاده از نرمافزار ایکس-فویل<sup>٬</sup> برای تمامی زوایای حمله، این توزیع را به دست آورده و بهصورت یک تابع از زاویه حمله استخراج کرده است. این تابع تنها برای رینولدز 1 میلیون استخراجشده و باید برای سایر رینولدزها نیز تغییر یابد. این موضوع نیاز به بررسی بیشتر را نشان میدهد. استفاده از حلگرهای نویراستوکس اگرچه جوابهای دقیقتری ارائه میدهند ولی هزینهبر هستند. بااینوجود نتایج کد ایکس-فویل حاکی از آن است که اختالف ناچیزی با حلگرهای نویراستوکس دارند. لذا برای محاسبه ی توزیع نیرو معمولاً از کد ایکس-فویل استفاده می کنند. دادههای تولیدشده توسط ایکس-فویل را میتوان توسط نرمافزارهایی مانند تیبل- 2 به روابط تجربی تبدیل نمود. معادلهی )27( رابطهی بهدستآمده برای کرو

عدد رینولدز 1100 را نشان میدهد.

$$
F_{dis} = \frac{C_a \left(\alpha_{\text{eff}}\right) + C_c \left(\alpha_{\text{eff}}\right) x^{0.5} + C_e \left(\alpha_{\text{eff}}\right) x + C_g \left(\alpha_{\text{eff}}\right) x^{1.5}}{1 + C_b \left(\alpha_{\text{eff}}\right) x^{0.5} + C_d \left(\alpha_{\text{eff}}\right) x + C_f \left(\alpha_{\text{eff}}\right) x^{1.5}}
$$
 (YV)

تابعهای  $C_{g}, C_{g}, C_{g}, C_{g}, C_{g}, C_{g}$ در بازههای زاویه فویل با نمودارهای تطابق یافته حاصل از نرمافزار تیبل-کرو در زوایای دارند. در تصویر 8 توزیع اختالف ضریب فشار حاصل از نرمافزار ایکس-  $\mathcal{A} \leq \mathcal{A} \leq \mathcal{A}$ حملههای ۱۳ $\mathcal{A} \leq \mathcal{A} \leq \mathcal{A} \leq \mathcal{A}$  13 دو ۲۵ $\mathcal{A} \leq \mathcal{A} \leq \mathcal{A}$ مختلف نشان داده شده است.

#### - - - پارامتر مکان نقطهی کنترلی

این پارامتر که بهاختصار  $X_{C.P}$  بیان میشود، نقطهای است که در آن، دادههای سرعت و زاویهی جریان محاسبه میشود و با توجه به اطالعات به دست آمده، زاویه حملهی مؤثر بر روی ایرفویل محاسبه میگردد. برای اینکه این زاویه بهدرستی محاسبه شود الزم است که با چشمههای اعمالشده فاصلهی محدودی داشته باشد. برای محاسبهی مکان نقطهی کنترلی ً معموال این فاصله را بهعنوان تابعی از قطر صفحه در نظر میگیرند. این صفحه باید درجایی قرار داشته باشد که سرعتهای اغتشاشی حاصل از حضور ایرفویل در آن نقطه صفر باشد و این اتفاق در یک برابر وتر ایرفویل، قبل از لبهی حمله اتفاق میافتد. این موضوع ازلحاظ تأثیر مکش هوا و ً متعاقبا حضور سرعتهای القایی صحت دارد. به عالوه، سورنسن اظهار نمود ً که این فاصله معموال باید در یک تا دو برابر وتر در باالدست چشمههای صفحهی عملگر قرار داشته باشد.

#### **- نتایج**

#### - - بررسی استقالل حل از شبکهی روش صفحهی عملگر

برای بررسی استقالل از شبکهی محاسباتی مربوط به صفحهی عملگر از شبکههایی با تعداد سلولهای متفاوت استفادهشده است. زاویهی محوری از لبهی حملهی ایرفویل شروعشده و بهصورت پادساعتگرد تغییر کرده  $\phi$ است. نیمهی اول بردار  $\phi$  مربوط به سطح زیرین ایرفویل و نیمهی دوم آن مربوط به سطح بالای ایرفویل میباشد. نحوهی تغییر بردار  $\phi$  در شکل 9 نشان دادهشده است. در تصاویر 10و11 شبکه بندی استفاده شده برای روشهای میانیابی اصالح جرمی CFD-Full و میانیابی اصالح جرمی- صفحه عملگر AS-CFD به ترتیب نشان داده شده است. در مطالعهی

Xfoil 1

<sup>2</sup> TableCurve2D

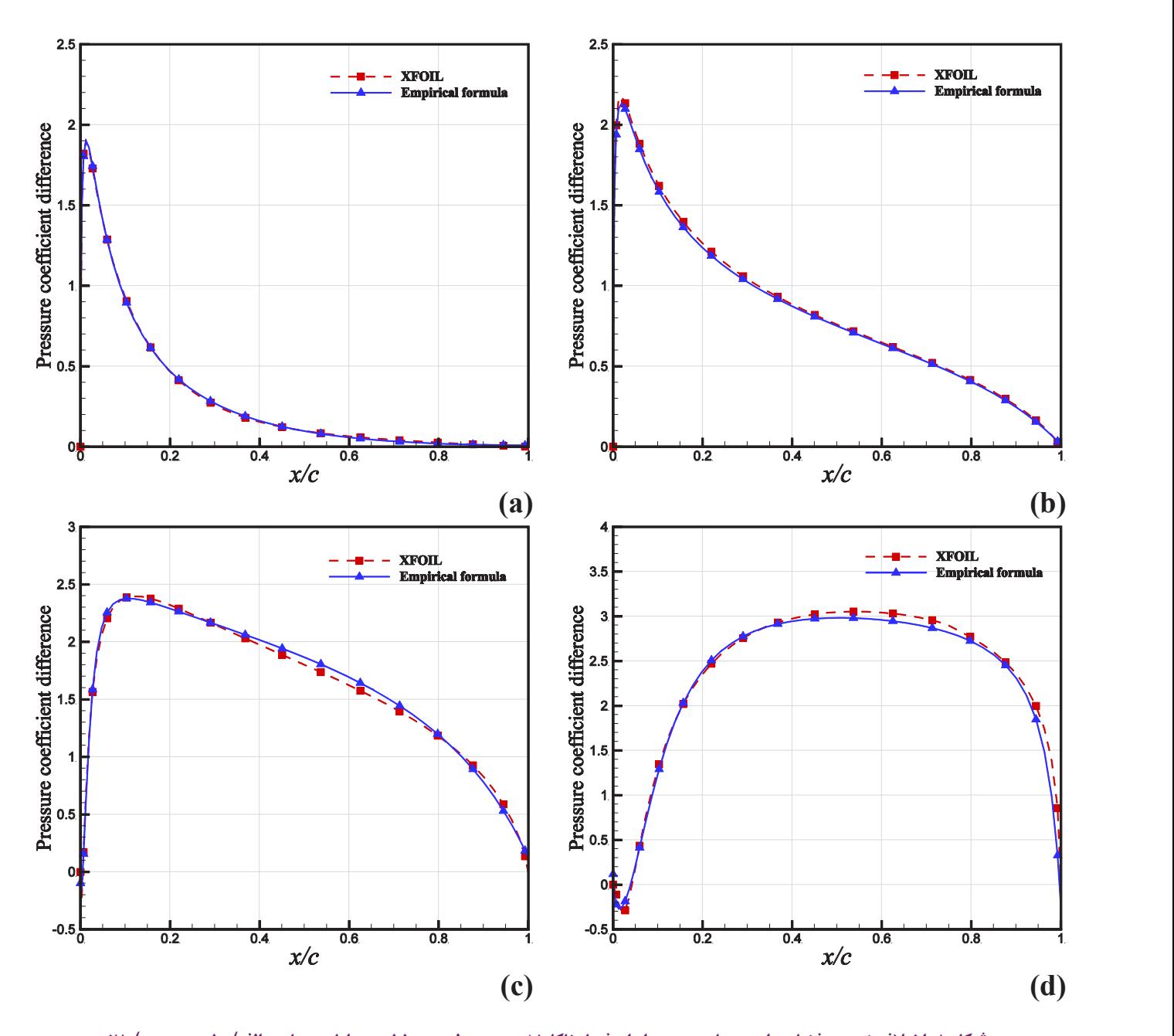

**درجه، د(85 درجه شکل .8 اختالف ضریب فشار برای جریان عبوری از ایرفویل ناکا 0015 در رینولدز 1100 در زوایای حملهی الف(10 درجه ، ب( 25 درجه، ج(45 درجه، د(85 درجه**

Fig. 8. Pressure coefficient difference for flows past a NACA 0015 airfoil at a Reynolds number of 1100 and angles of attack of a) 10 deg, b) 25 deg, c) 45 deg, d) 85 deg

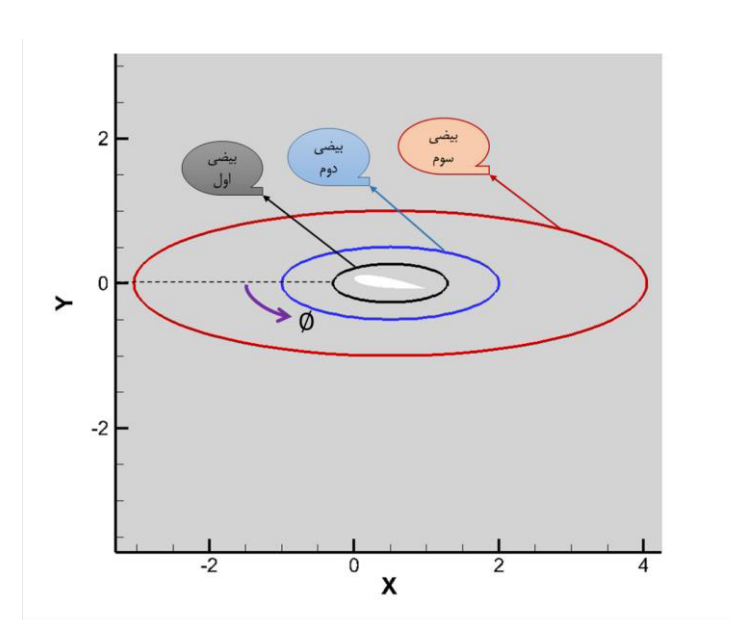

شکل ۹. شماتیک مکان هندسی نقاط محل محاسبه پارامترها، بیضی اول با اقطار کوچک و بزرگ (۰/۶، ۲/۱)= (a,b)بیضی دوم با<br>مشکل ۹. شماتیک مکان هندسی نقاط محل های (۵ ، ۵/۳). دفعی بر ما دشته اشارا ۱/۰۰/۱۰ میلی **مشخصات )،1 3/5(=)b,a)، بیضی سوم با مشخصات)،2 7(=)b,a)**

radii for first ellipse is  $(a,b)=(2.1,0.6)$ , second ellipse  $(a,b)=(3.5,1)$ , third ellipse  $(a,b)=(7,2)$ Fig. 9. Schematic of Locus of the points where parameters are calculated. Lengths of major and minor

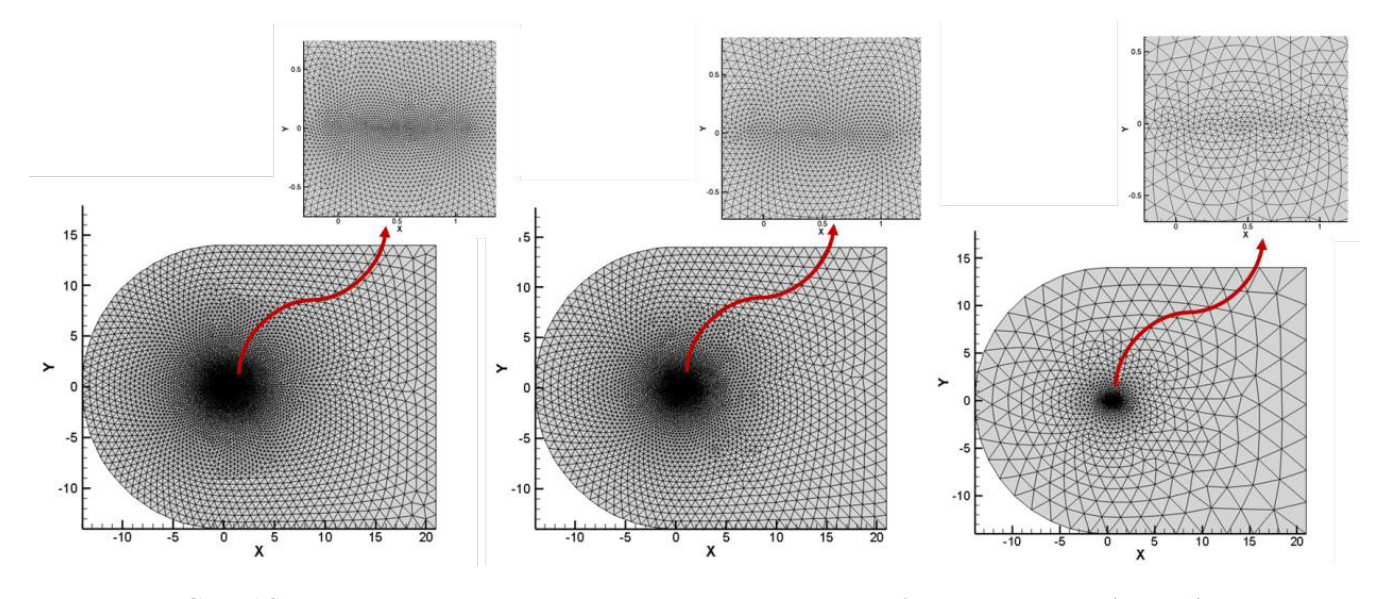

شکل ۱۰. شبکههای محاسباتی روش صفحهی عملگر با تعداد سلولهای ۱۳۴۲, ۱۱۲۱۰, ۱۶۸۱۴ در مطالعه CFD-AS

Fig. 10. Mesh-grids of CFD-AS study for NACA 0015 with total number of mesh cells 16814,11210, and 2342

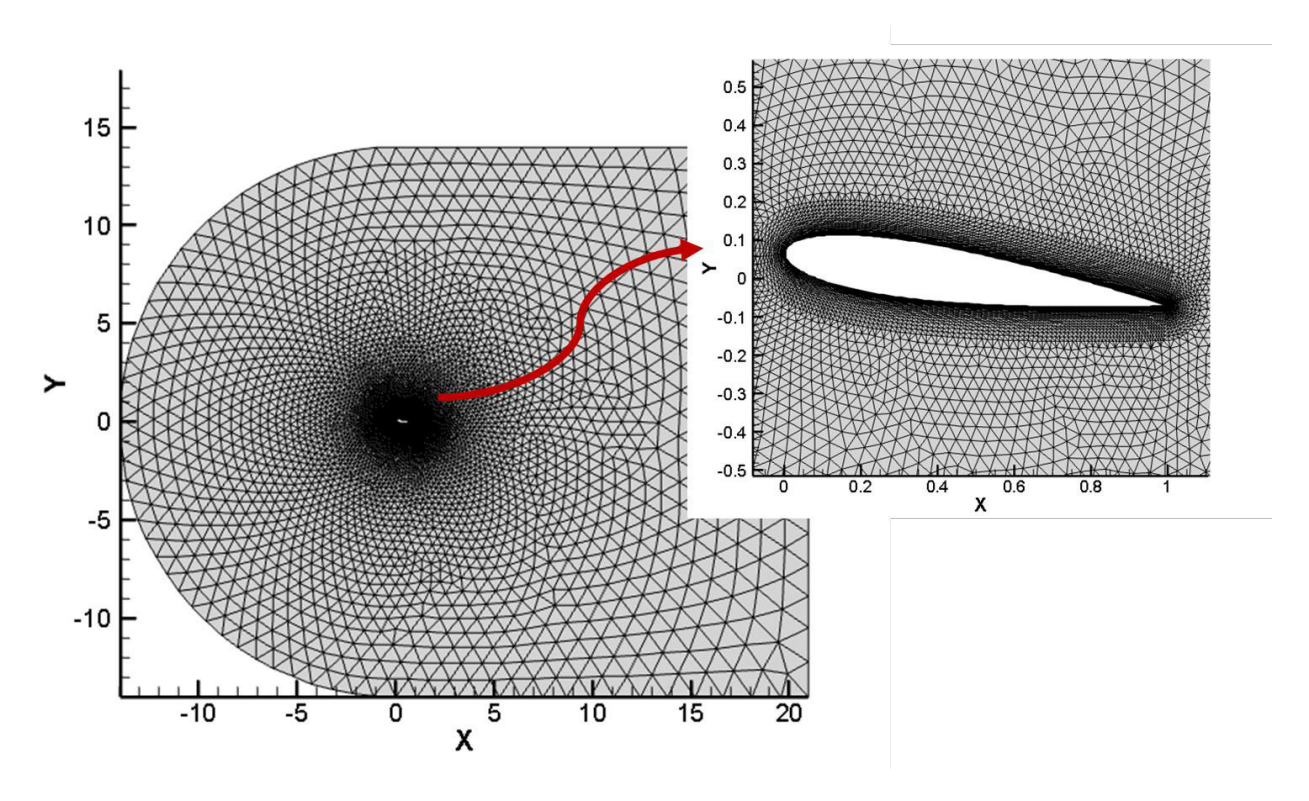

**شکل :11 شبکه محاسباتی ایرفویل ناکا1115 در مطالعهی CFD-Full شکل .11 شبکه محاسباتی ایرفویل ناکا0015 در مطالعهی CFD-Full**

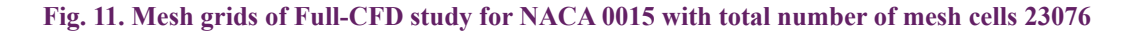

 $(\varepsilon \, )$  - نتایج بررسی پارامتر پهنای تابع فیلتر گوسی  $\sim$ 

اولین پارامتر موردبررسی پهنای تابع فیلتر گوسی  $\varepsilon$  میباشد. اساس استفاده از این تابع گوسی بر این پایه است که اعمال چشمهها بهصورت مستقیم در میدان باعث عدم همگرایی و ایجاد اغتشاش در حلگر میشود، لذا با استفاده از تابع گوسی از این عدم همگرایی جلوگیری میشود. هرچه پارامتر ε مقدار کوچکتری داشته باشد چشمههای اعمالشده در میدان جریان بهصورت متمرکزتر مقداردهی میشوند و سلولهای کمتری شامل تأثیر نیروی آن چشمه میشوند. در نتیجه، احتمال عدم همگرایی بیشتر میشود. بر این اساس در کوچک کردن مقدار  $\varepsilon$  همواره محدودیت وجود خواهد داشت. نتایج برای مقادیر متفاوت  $\varepsilon$  در نمودارهای شکلهای ۱۴ تا ١٧ که در مقایسه با حل ایرفویل با دینامیک سیالات محاسباتی<sup>7</sup> میباشد آورده شده است؛ و نتایج آن بهصورت نمودارهای ضریب فشار و سرعت در فواصل مختلف از صفحهی عملگر، بررسی گردیده است. این نمودارها برای

مدل کامل ایرفویل یا CFD-Full از تعداد 23076 سلول در شبکهی محاسباتی استفاده گردیده است. در شکل 12 نمودار مربوط به استقالل حل از شبکه نشان داده شده است. همانگونه که از نمودارها مشخص میباشد شبکههای اول و دوم با شبکههای سوم چهارم و پنجم اختالف بیشتری داشته و از دقت کافی برخوردار نمیباشند. اختالف ضریب فشار در شبکههای سوم و چهارم و پنجم ناچیز میباشد ازاینرو شبکهی چهارم با تعداد سلولهای 13054 بهعنوان شبکهی مطلوب برای ادامهی شبیهسازی روش صفحه ً ی عملگر مورداستفاده قرارگرفته است. ضمنا نتایج حاصل از مطالعهی مدل کامل ایرفویل با عنوان نویر استوکس غیر تراکم پذیر ٰ جهت مقایسه آورده شده است. در شکل 13 روند همگرایی متوسط خطاها ارائه شده است. سطح خطا در حلگر میانیابی جرمی – صفحه عملگر ، ^-١٠ در نظر گرفته شده است.

1 INS

<sup>2</sup> CFD-AS

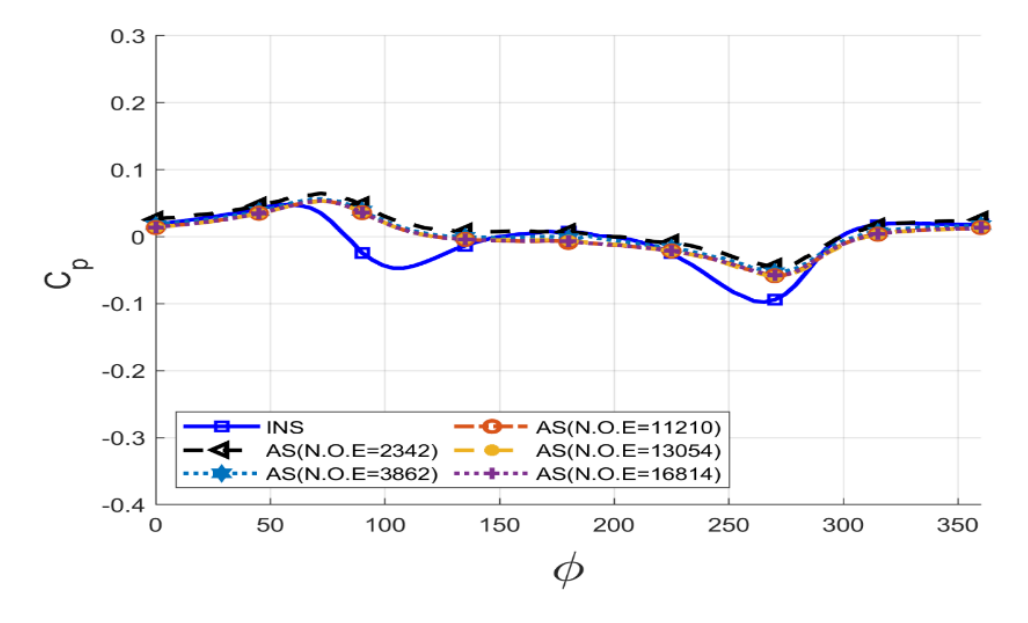

شکل ۱۲. مطالعهی استقلال حل از شبکهی روش CFD-AS در عدد رینولدز ۱۱۰۰ و زاویهی حملهی ۸ درجه

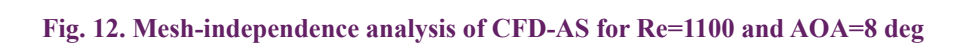

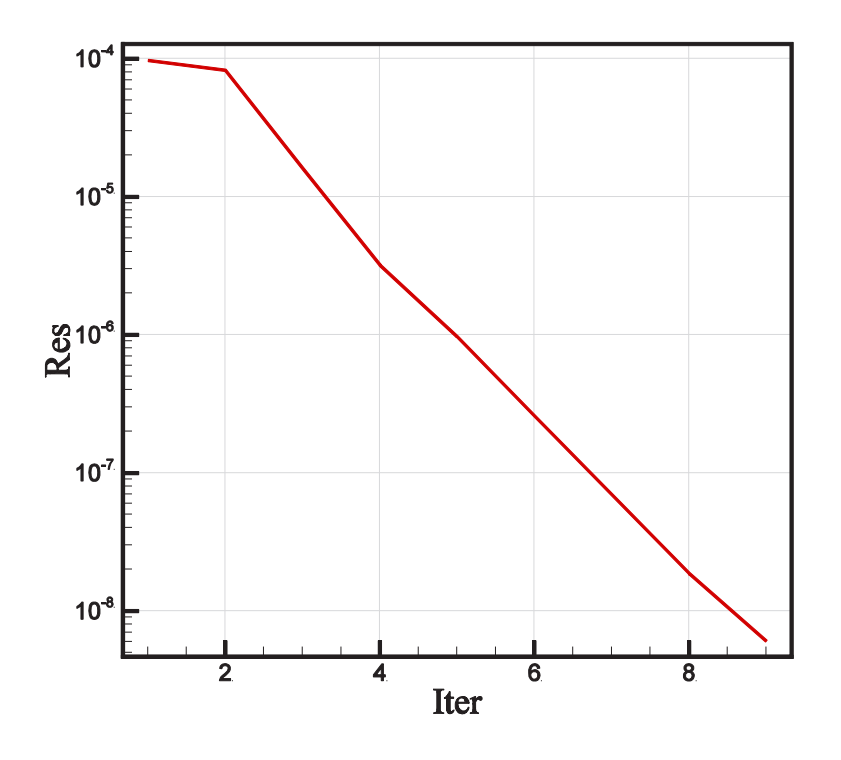

**شکل :13 نمودار همگرایی روش AS-CFD شکل .13 نمودار همگرایی روش**

**Fig. 13. convergence plot of CFD-AS** 

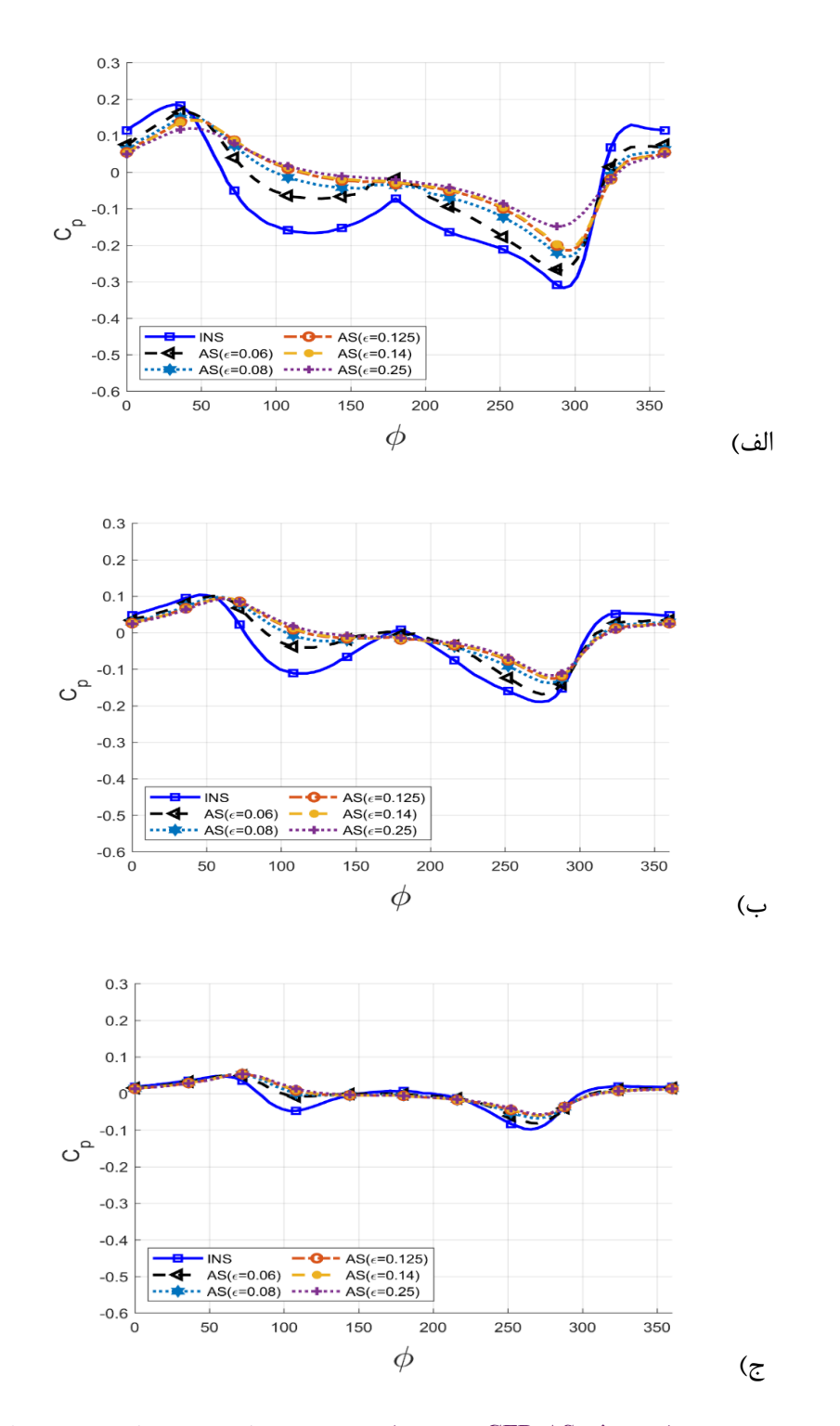

**شکل :14 مقایسهی توزیع ضریب فشار روش AS-CFD با های متفاوت در عدد رینولدز 1111 و زاویهی حملهی 8 درجه برای الف(بیضی اول، ب(بیضی دوم و ج(بیضی سوم شکل .14 مقایسهی توزیع ضریب فشار روش AS-CFD با های متفاوت در عدد رینولدز 1100 و زاویهی حملهی 8 درجه برای الف( بیضی اول، ب(بیضی دوم و ج(بیضی سوم**

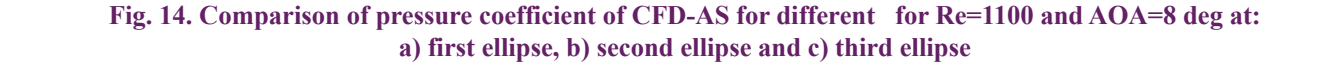

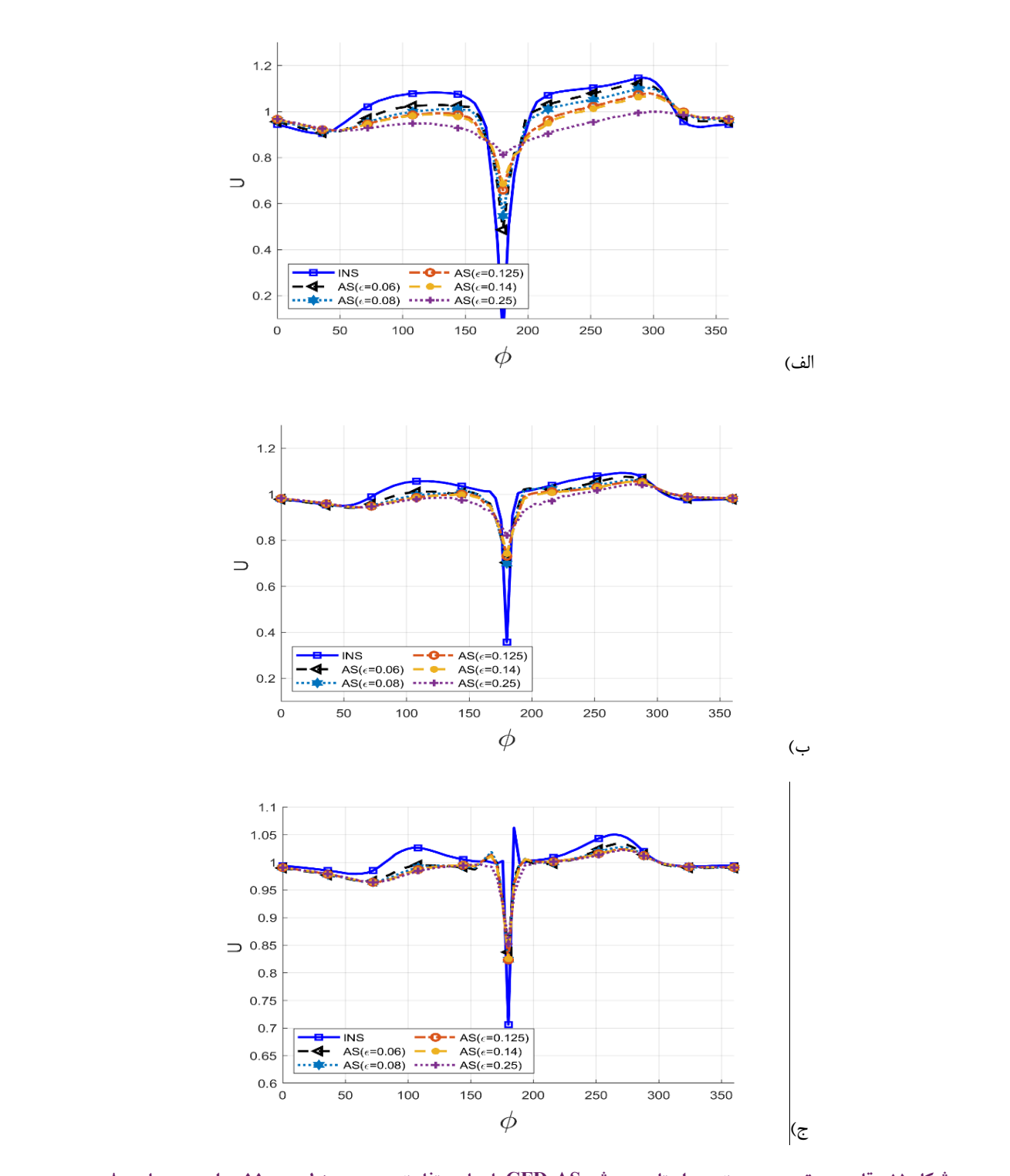

**الف(بیضی اول، ب(بیضی دوم و ج(بیضی سوم شکل .15 مقایسهی توزیع سرعت در راستای x روش AS-CFD با های متفاوت در عدد رینولدز 1100 و زاویهی حملهی 8 درجه برای الف(بیضی اول، ب(بیضی دوم و ج(بیضی سوم**

Fig. 15. Comparison of x-velocity of CFD-AS for different for Re=1100 and AOA=8 deg at: a) first ellipse, b) second ellipse and c) third ellipse **ellipse third) c and ellipse**

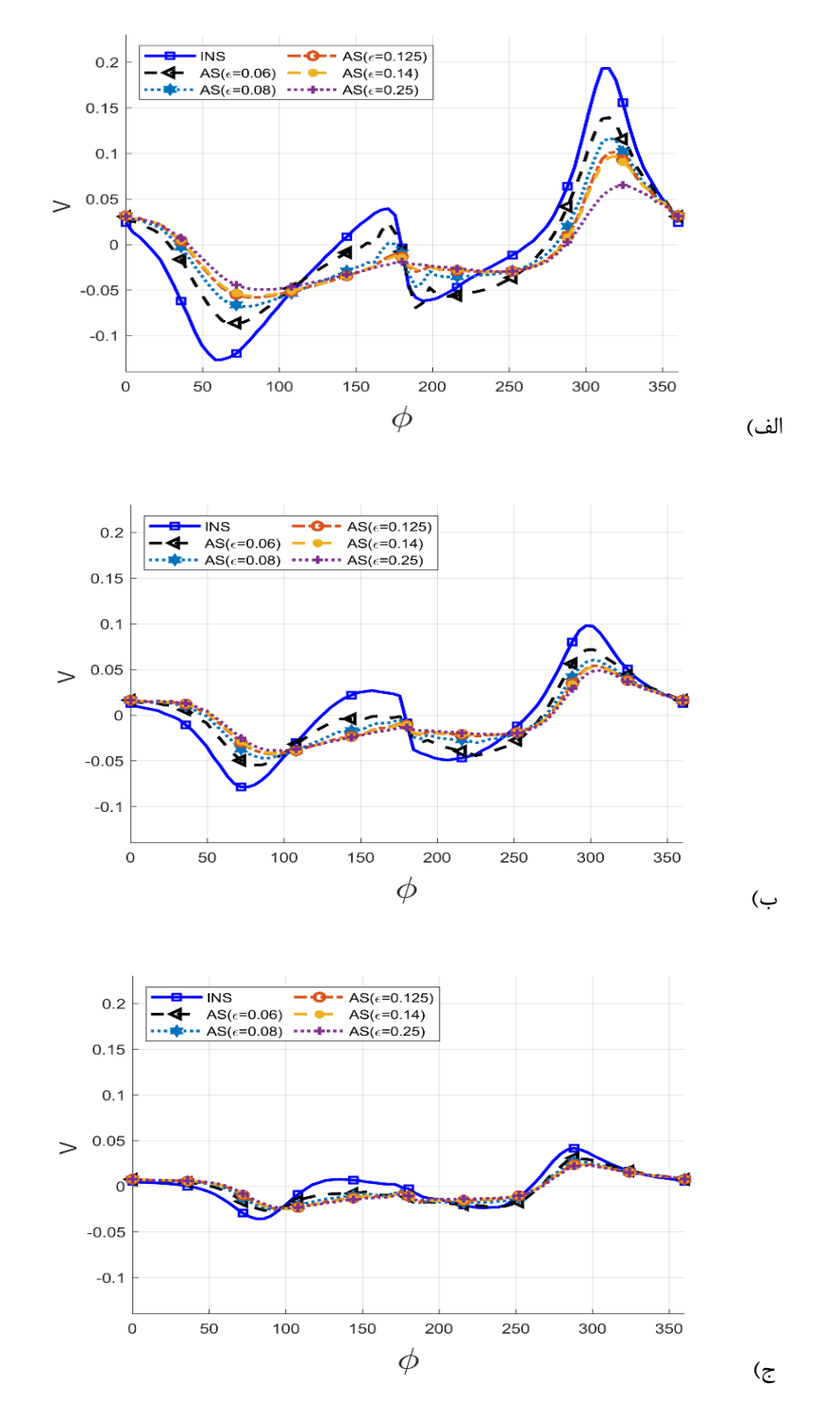

شکل ۱۶. مقایسهی توزیع سرعت در راستای y روش CFD-AS با های متفاوت در عدد رینولدز ۱۱۰۰ و زاویهی حملهی ۸ درجه **الف(بیضی اول، ب(بیضی دوم و ج(بیضی سوم برای الف(بیضی اول، ب(بیضی دوم و ج(بیضی سوم**

Fig. 16. Comparison of y-velocity of CFD-AS for different for Re=1100 and AOA=8 deg at: a) first ellipse, b) second ellipse and c) third ellipse

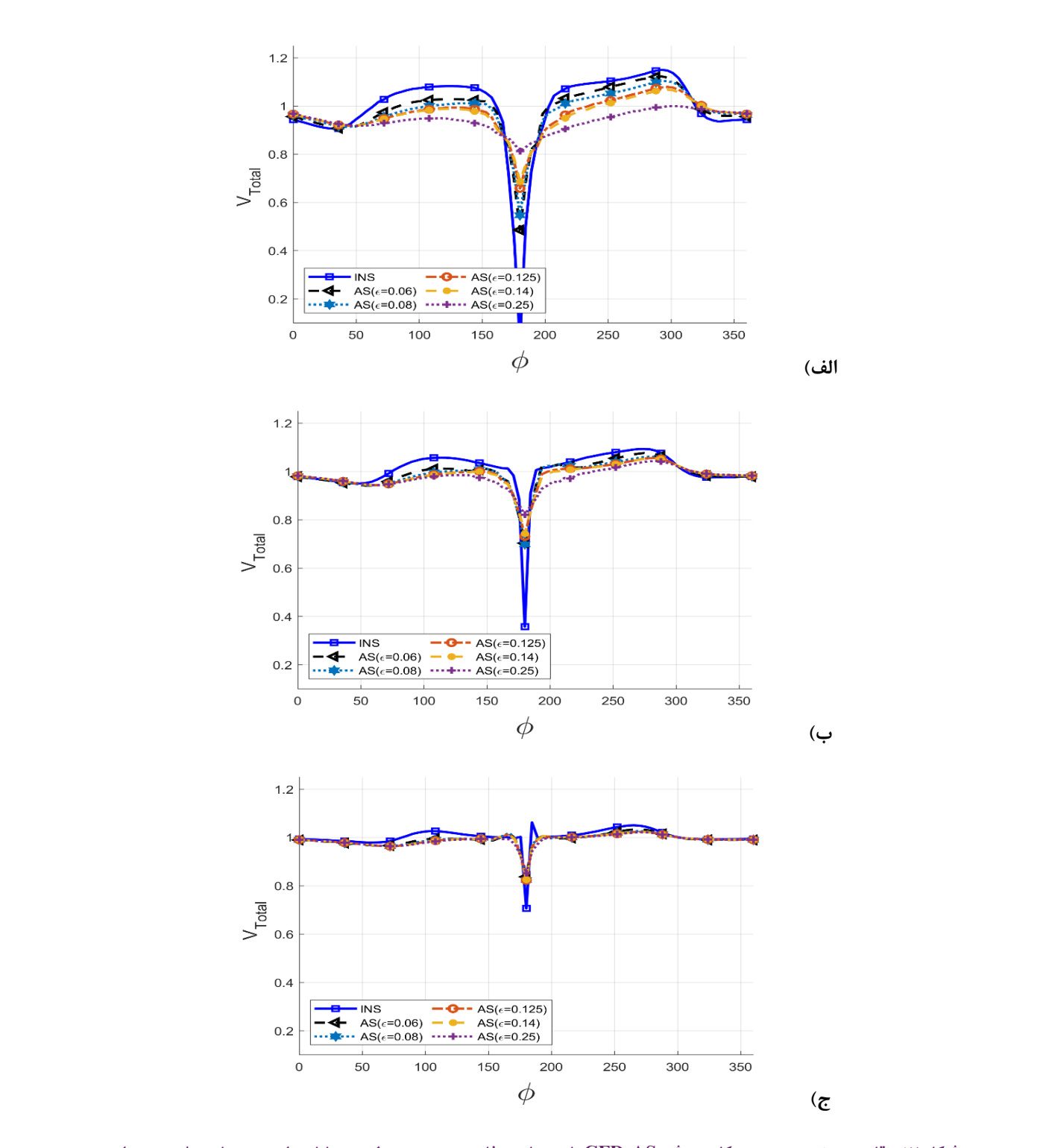

**اول، ب(بیضی دوم و ج(بیضی سوم شکل .17 مقایسهی توزیع سرعت کلی روش AS-CFD با** ε **های متفاوت در عدد رینولدز 1100 و زاویهی حملهی 8 درجه برای الف(بیضی اول، ب(بیضی دوم و ج(بیضی سوم**

Fig. 17. Comparison of total velocity of CFD-AS for different  $\varepsilon$  for Re=1100 and AOA=8 deg at: a) **ellipse third) c and ellipse** first ellipse, b) second ellipse and c) third ellipse

بیضیهایی با ابعاد مختلف و مختصات مرکز سطح عملگر رسم شدهاند. بیضیهای مذکور در شکل 9 بهصورت شماتیک نمایش دادهشدهاند. برای مقایسه عالوه بر ضریب فشار از سرعت در راستاهای موازی جریان *U*و عمود بر جریان *V* و حالت سرعت کلی *Vtotal* استفاده شده است.

با توجه به نمودارها مشخص میشود که بهترین انتخاب برای  $\varepsilon$  مقدار 0/06 میباشد. شاید این تصور ایجاد شود که ممکن است با مقدار کمتری برای  $\varepsilon$  نتایج بهتری حاصل شود. این فرضیه ممکن است صحیح باشد اما در اینجا به دلیل عدم همگرا شدن حلگر دینامیک سیاالت محاسباتی برای مقادیر کمتر  $\varepsilon$  محدودیت ایجاد میشود. از طرفی مرجع [1۵] بیان کرده است که حداقل مقدار پارامتر  $\varepsilon$  باید بیشتر از دو تا سه برابر عرض شبکه محاسباتی در محل قرارگیری صفحهی عملگر باشد که این شرط در مقدار انتخابشده برای  $\varepsilon$  صادق است. همچنین مرجع [1۶] بیان کرده است که بیشترین اندازه ε باید از یکچهارم وتر همواره کوچکتر باشد.

#### - - نتایج بررسی پارامتر تعداد چشمهها

دومین پارامتر موردبررسی در پیادهسازی روش صفحهی عملگر، پارامتر تعداد چشمههای اعمالشده برای شبیهسازی ایرفویل میباشد. درروش خط عملگر این تعداد برای شبیهسازی ایرفویل دوبعدی برابر عدد یک میباشد. برای صفحهی عملگر بهمنظور افزایش دقت شبیهسازی، تعداد این نقاط افزایش دادهشده است. ازاینرو برای یافتن مقدار کارآمد این تعداد از چشمهها و همچنین پرهیز از افزایش تعداد چشمهها )چراکه با افزایش بیشتر چشمه هزینهی پردازشی بیشتر میشود( مجموعهای از نقاط موردبررسی قرار میگیرد. طبق مرجع ]17[ بهتر است تعداد نقاط چشمه با تعداد نقاط موجود در مکان پیادهسازی صفحهی عملگر برابر باشد. مرجع ]4[ هم تعداد نقاط متناسب برای شبیهسازی را 30 نقطه و در حالت بهینه 60 نقطه پیشنهاد کرده است. همانطور که در تصویر 21 مشخص است با زیادشدن تعداد چشمهها در طول صفحهی عملگر در هر سلول شبکه بیش از یک چشمه قرار میگیرد که با توجه به نحوهی عملکرد صفحهی عملگر تعداد چشمههای بیشتر از واحد در سلول بیفایده خواهد بود و تأثیری در فرایند توزیع نیرو در شبکه نخواهد داشت. در شکل 18 شماتیک مربوط به تراکم چشمهها در میدان حل نشان داده شده است. در شکلهای 19 الی 22 نتایج مربوط به تغییر پارامتر تراکم چشمهها بر سرعت و ضریب فشار نشان داده شدهاند. مطابق نمودارها میتوان اینگونه برداشت نمود که تعداد چشمهها بر میدان جریان تأثیر قابلتوجهی ندارد و میتواند با توجه به دیگر پارامترهای جریان مشخص

شود. پس میتوان این پارامتر را در شبکههای مختلف متناسب با آن شبکه قرار داد. البته طبق نمودارهای ارائهشده، روش صفحهی عملگر از شبکهی محاسباتی نیز مستقل بوده که این یک مزیت میباشد.

#### - - نتایج بررسی پارامتر مکان نقطهی کنترلی

در این قسمت به بررسی پارامتر مکان نقطهی کنترلی از میدان دینامیک سیاالت محاسباتی پرداخته میشود. این پارامتر که بهاختصار .*P C X* بیان میشود، نقطهای است که روش صفحهی عملگر از آن نقطه در میدان دینامیک سیاالت محاسباتی دادههای سرعت و زاویهی جریان را میخواند و با توجه به زاویه و سرعت جریان در آن نقطه، زاویه حملهی مؤثر بر روی ایرفویل را محاسبه میکند. جهت انتخاب زاویهی صحیح، الزم است که با چشمههای اعمالشده فاصلهی محدودی داشته باشد. طبق مرجع ]36 ً [ این فاصله معموال باید در یک تا دو برابر وتر در باالدست چشمههای صفحهی عملگر قرار داشته باشد. بر این اساس در این بازه تعدادی .*P C X* موردبررسی قرارگرفته است. همچنین مکان .*P C X* در مرکز آیرودینامیکی برای حالت بدون اعمال قانون بایوساوار موردبررسی قرار میگیرد. برای مشاهده تفاوتها، در یک برابر وتر باالدست جریان نیز بدون اعمال قانون بایوساوار هم در نظر گرفتهشده است. الزم به ذکر است که در همهی حاالت دیگر، قانون بایوساوار، پیادهسازی شده است. در جدول 1 بهاختصار، موقعیتها ذکرشدهاند. منظور از دو ردیف انتهایی جدول، پیادهسازی روش صفحهی عملگر بدون اعمال قانون بایوساوار است. در شکل 23 محل قرار گرفتن نقطهی کنترلی به صورت شماتیک نشان داده شده است. همچنین نتایج مربوط به این مطالعه پارامتریک در شکلهای 24 الی 27 آورده شده است.

با توجه به تصاویر، نمودارهای اختالف فشار برای دو مکان .*P C X* یک برابر وتر در بالادست صفحهی عملگر (-C) و در مکان یکچهارم وتر (C/۴) تطابق بهتری با نمودار جریان حل شده با حضور ایرفویل دارد. از طرفی پیکهای پروفیل سرعت کل *Vtotal*در یک برابر وتر باالدست )-C ) تطابق بهتری دارند. لذا مقدار متناسب برای این پارامتر یک برابر کرد در بالادست صفحهی عملگر (-C) انتخاب میشود. در انتها مقادیر برگزیده برای پارامترهای موردمطالعه در پیادهسازی روش صفحهی عملگر برای ایرفویل ساکن در جریان تراکمناپذیر لزج و با عدد رینولدز کم در حالت جریان آرام، در جدول 2 نشان دادهشده است.

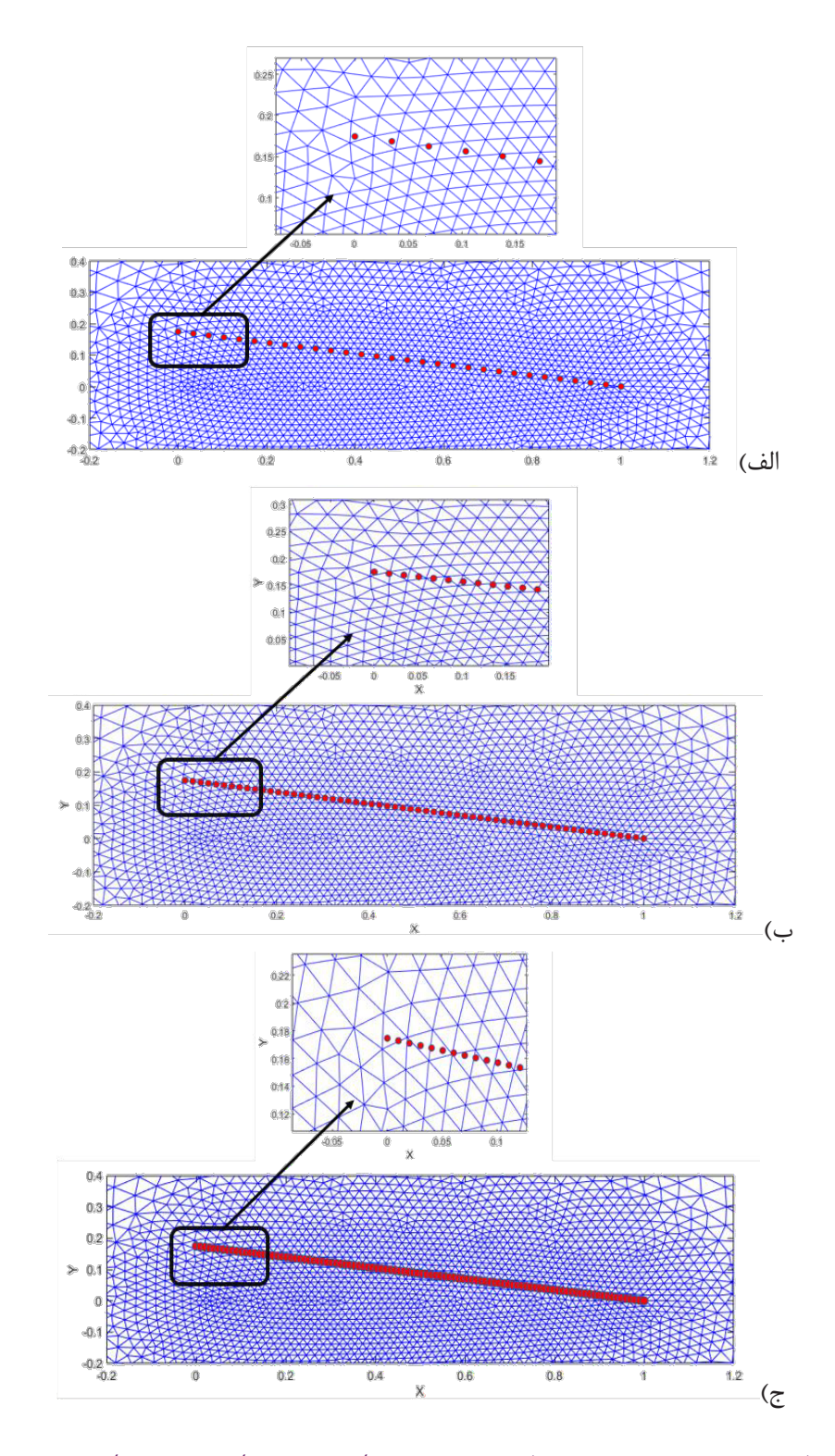

شکل ۱۸. تراکم چشمههای اعمالشده در سلولها، الف)۳۰ چشمه، ب)۲۰ چشمه و ج)۱۰۰ چشمه

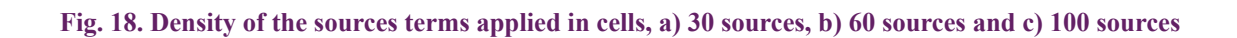

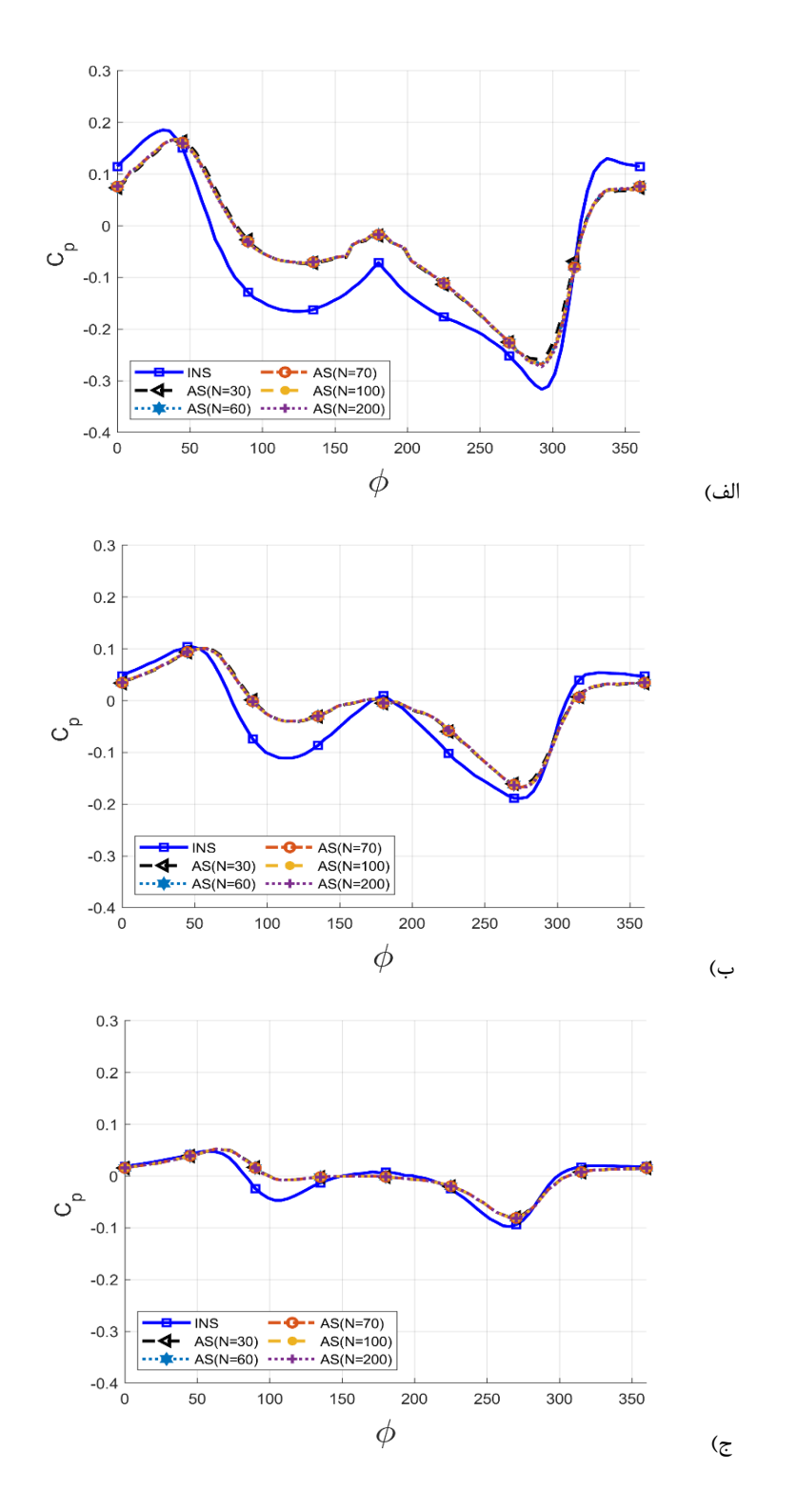

شکل ۱۹. مقایسهی توزیع ضریب فشار روش CFD-AS با "تراکم چشمههای متفاوت در عدد رینولدز ۱۱۰۰ و زاویهی حملهی ۸<br>در حه برای این اینفر این این این این این بار است و این این این بار این دور در این بار بودن بود **درجه برای الف(بیضی اول، ب(بیضی دوم و ج(بیضی سوم**

Re=1100 and AOA=8 deg at: a) first ellipse, b) second ellipse and c) third ellipse Fig. 19. Comparison of pressure coefficient of CFD-AS for different density of the sources terms for

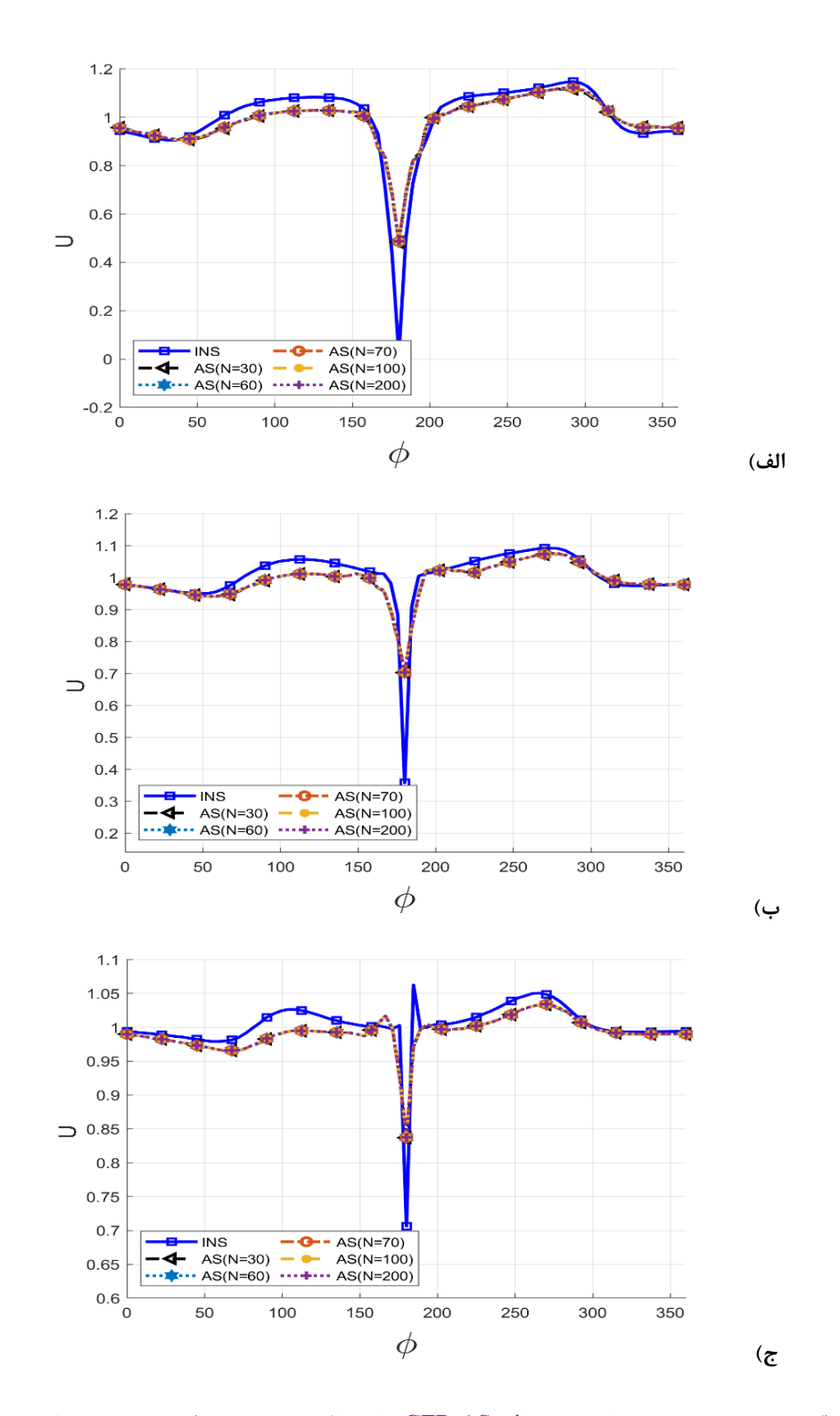

**درجه برای الف(بیضی اول، ب(بیضی دوم و ج(بیضی سوم شکل .20 مقایسهی توزیع سرعت در راستای x روش AS-CFDبرای تراکم چشمههای متفاوت در عدد رینولدز 1100 و زاویهی حملهی 8 درجه برای الف(بیضی اول، ب(بیضی دوم و ج(بیضی سوم**

 **(a :at deg 8=AOA and 1100=***Re* **for terms sources the of density different for AS-CFD of velocity-***x* **of Comparison 20. .Fig** Fig. 20. Comparison of x-velocity of CFD-AS for different density of the sources terms for Re=1100 and AOA=8 deg at: a) first ellipse, b) second ellipse and c) third ellipse

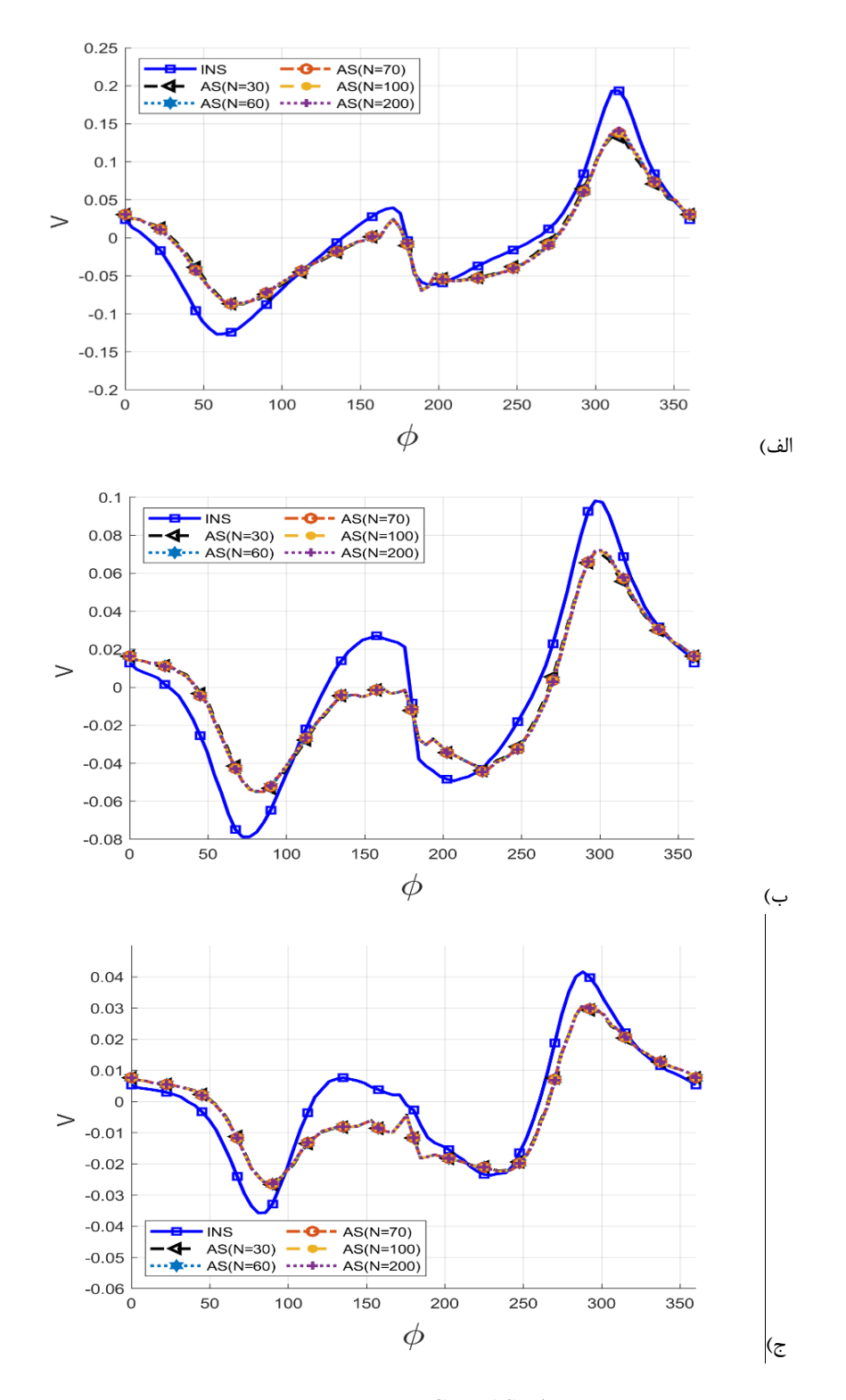

**برای الف(بیضی اول، ب(بیضی دوم و ج(بیضی سوم شکل .21 مقایسهی توزیع سرعت در راستای y روش AS-CFD با تراکم چشمههای متفاوت در عدد رینولدز 1100 و زاویهی حملهی 8 درجه برای الف(بیضی اول، ب(بیضی دوم و ج(بیضی سوم**

Fig. 21. Comparison of y-velocity of CFD-AS for different density of the sources terms for Re=1100 and **ellipse the sempaths of**  $\sigma$  **y velocity of CFB fits for different density of the sources term** 

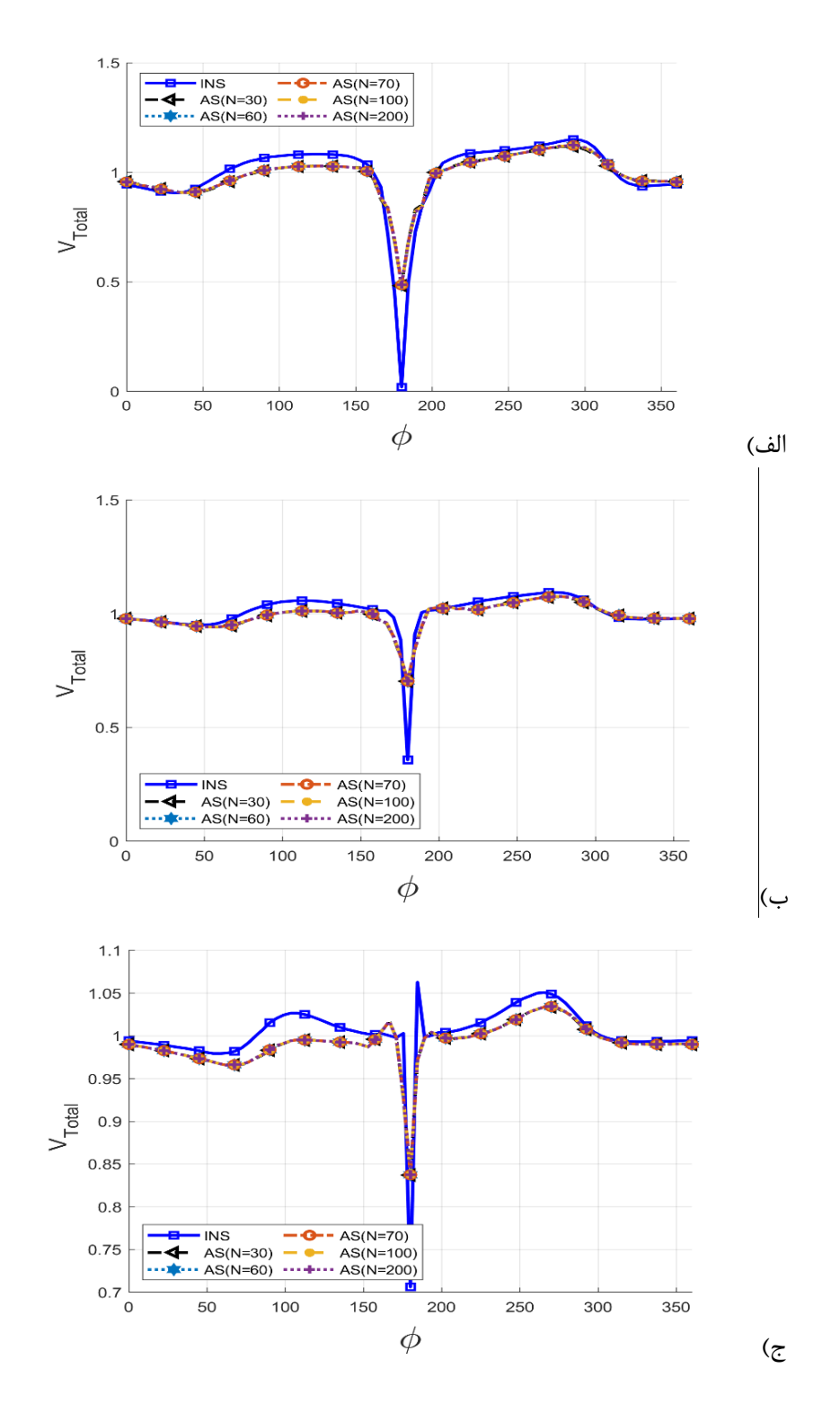

**شکل :22 مقایسهی توزیع سرعت کلی روش AS-CFD با تراکم چشمههای متفاوت در عدد رینولدز 1111 و زاویهی حملهی 8 درجه برای شکل .22 مقایسهی توزیع سرعت کلی روش AS-CFDبا تراکم چشمههای متفاوت در عدد رینولدز 1100 و زاویهی حملهی 8 درجه برای الف(بیضی اول، ب(بیضی دوم و ج(بیضی سوم**

**AOA=8** deg at: a) first ellipse, b) second ellipse and c) third ellipse Fig. 22. Comparison of total velocity of CFD-AS for different density of sources terms for Re=1100 and

### **جدول .1 موقعیت نقطهی کنترلی در نمونههای متفاوت**

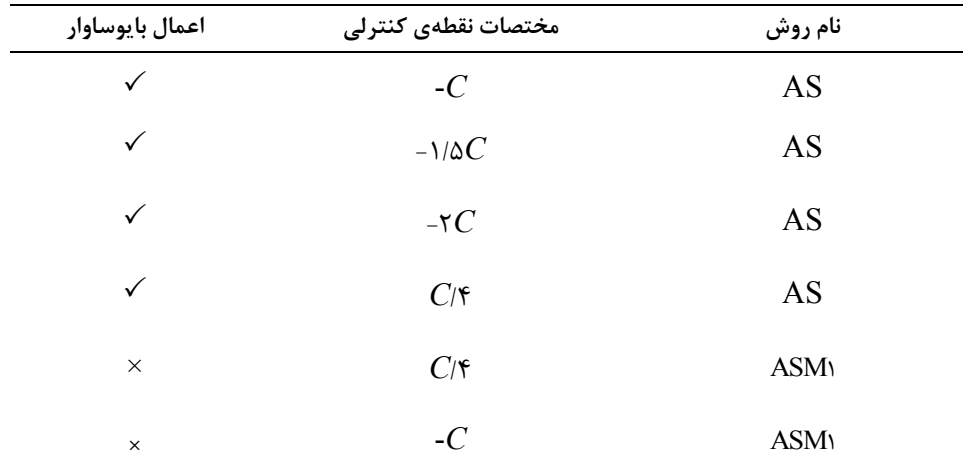

#### Table 1. Location of control point for different cases

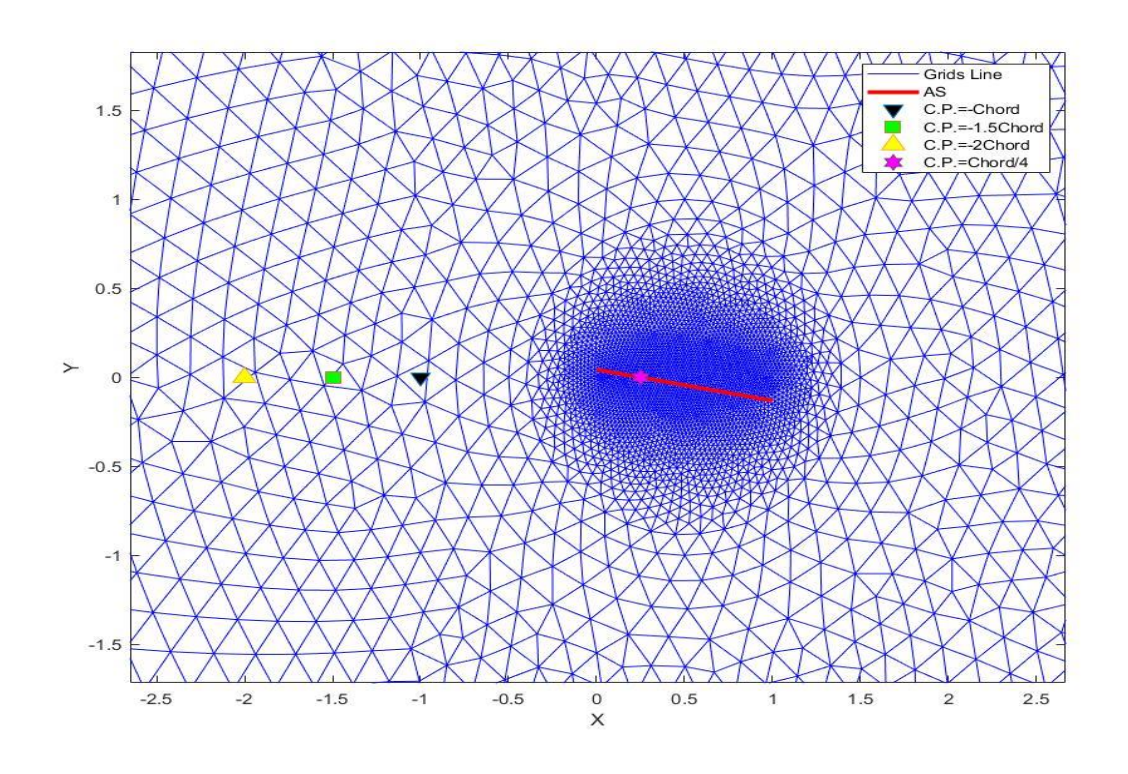

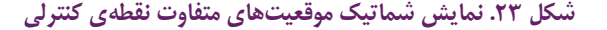

Fig. 23. Schematic of different locations of control points

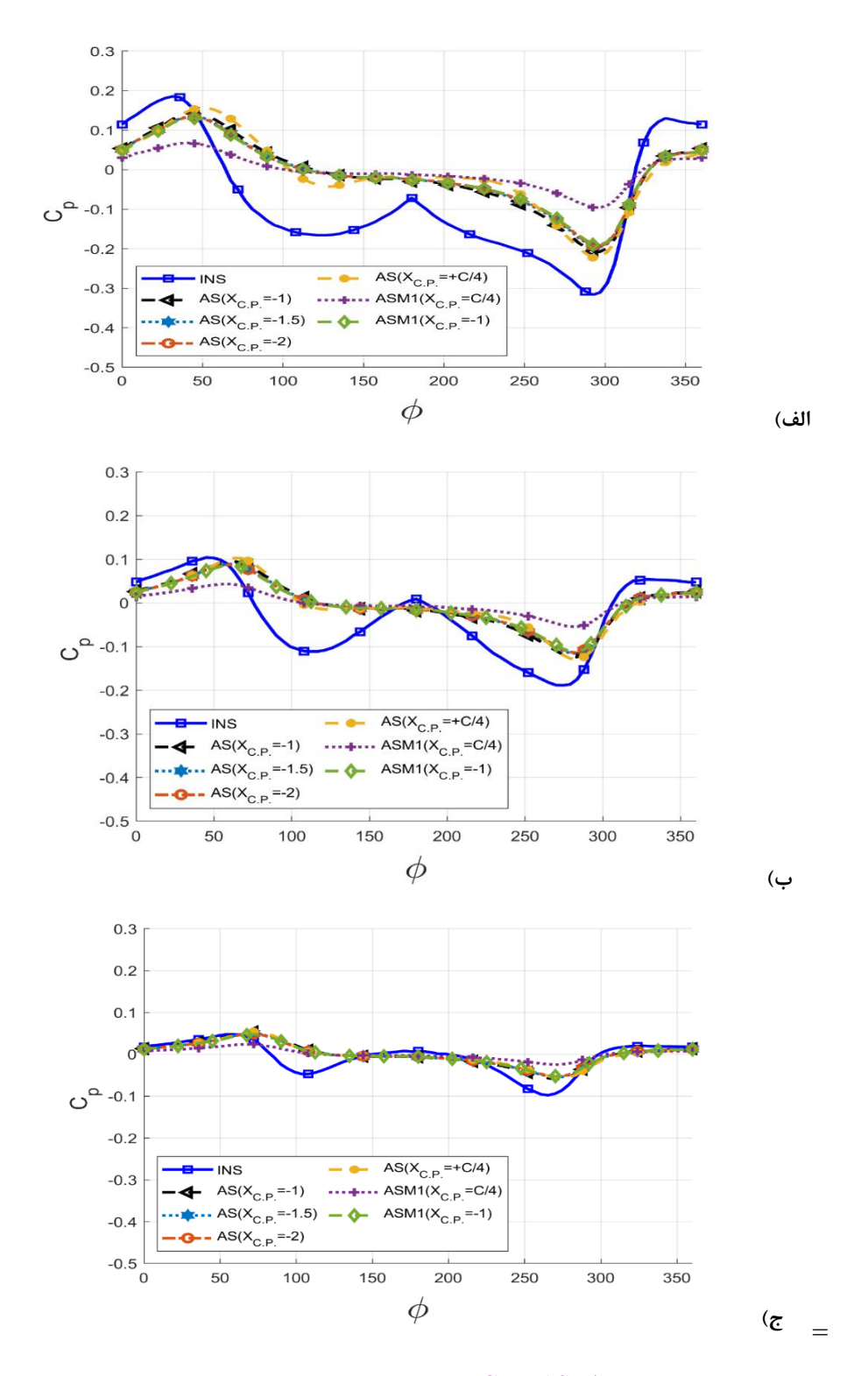

**الف(بیضی اول، ب(بیضی دوم و ج(بیضی سوم شکل .24 مقایسهی توزیع ضریب فشار روش AS-CFD با مکان نقطهی کنترلی متفاوت در عدد رینولدز 1100 و زاویهی حملهی 8 درجه برای الف(بیضی اول، ب(بیضی دوم و ج(بیضی سوم**

Fig. 24. Comparison of pressure coefficient of CFD-AS for different location of control point for **Re=1100** and AOA=8 deg at: a) first ellipse, b) second ellipse and c) third ellipse

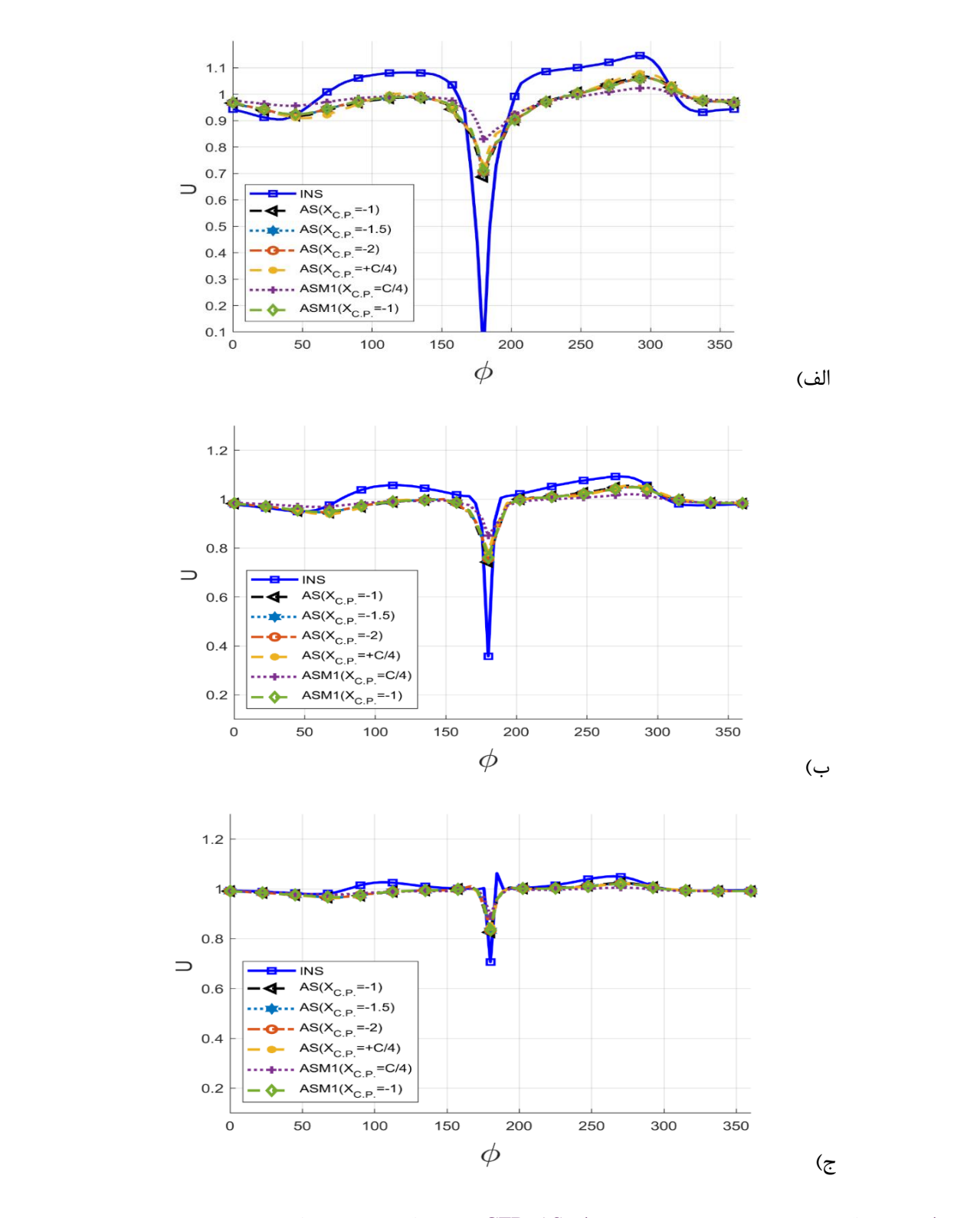

شکل ۲۵. مقایسهی توزیع سرعت در راستای x روش CFD-AS با مکان نقطهی کنترلی متفاوت در عدد رینولدز ۱۱۰۰ و زاویهی **حملهی 8 درجه برای الف(بیضی اول، ب(بیضی دوم و ج(بیضی سومم**

Fig. 25. Comparison of x-velocity of CFD-AS for different location of control point for Re=1100 and AOA=8 deg at: a) first ellipse, b) second ellipse and c) third ellipse

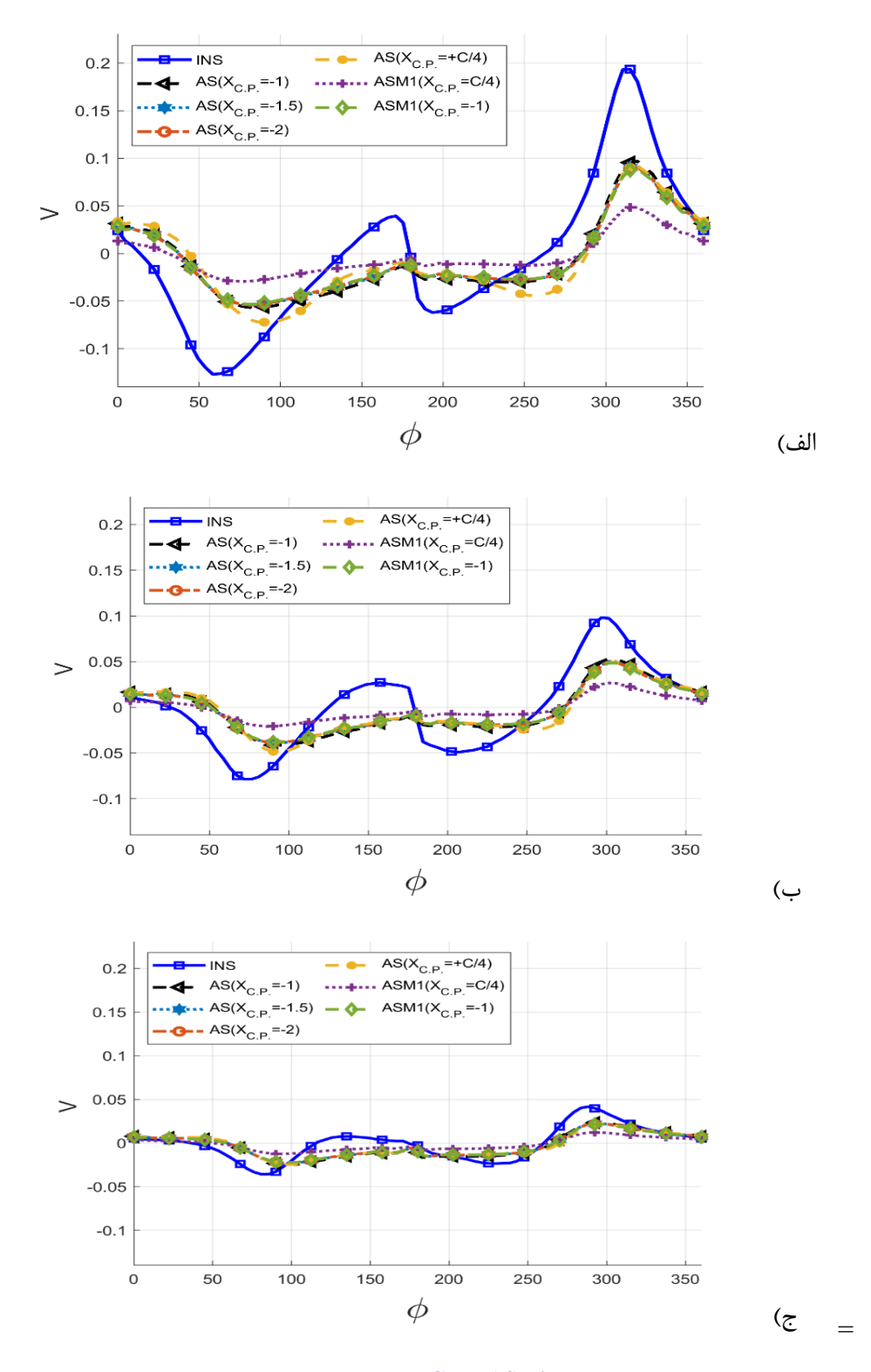

شکل ۲۶. مقایسهی توزیع سرعت در راستای y روش CFD-AS با مکان نقطهی کنترلی متفاوت در عدد رینولدز ۱۱۰۰ و زاویهی<br>شکل ۲۶. مقایسهی توزیع سرعت در مله در حد دای الفاسضی اول، ب)بیضی دوم و جرابیضی سوم **حملهی 8 درجه برای الف(بیضی اول، ب(بیضی دوم و ج(بیضی سوم**

Fig. 26. Comparison of y-velocity of CFD-AS for different location of control point for Re=1100 and **ellipse the second of the first condition of control point** AOA=8 deg at: a) first ellipse, b) second ellipse and c) third ellipse

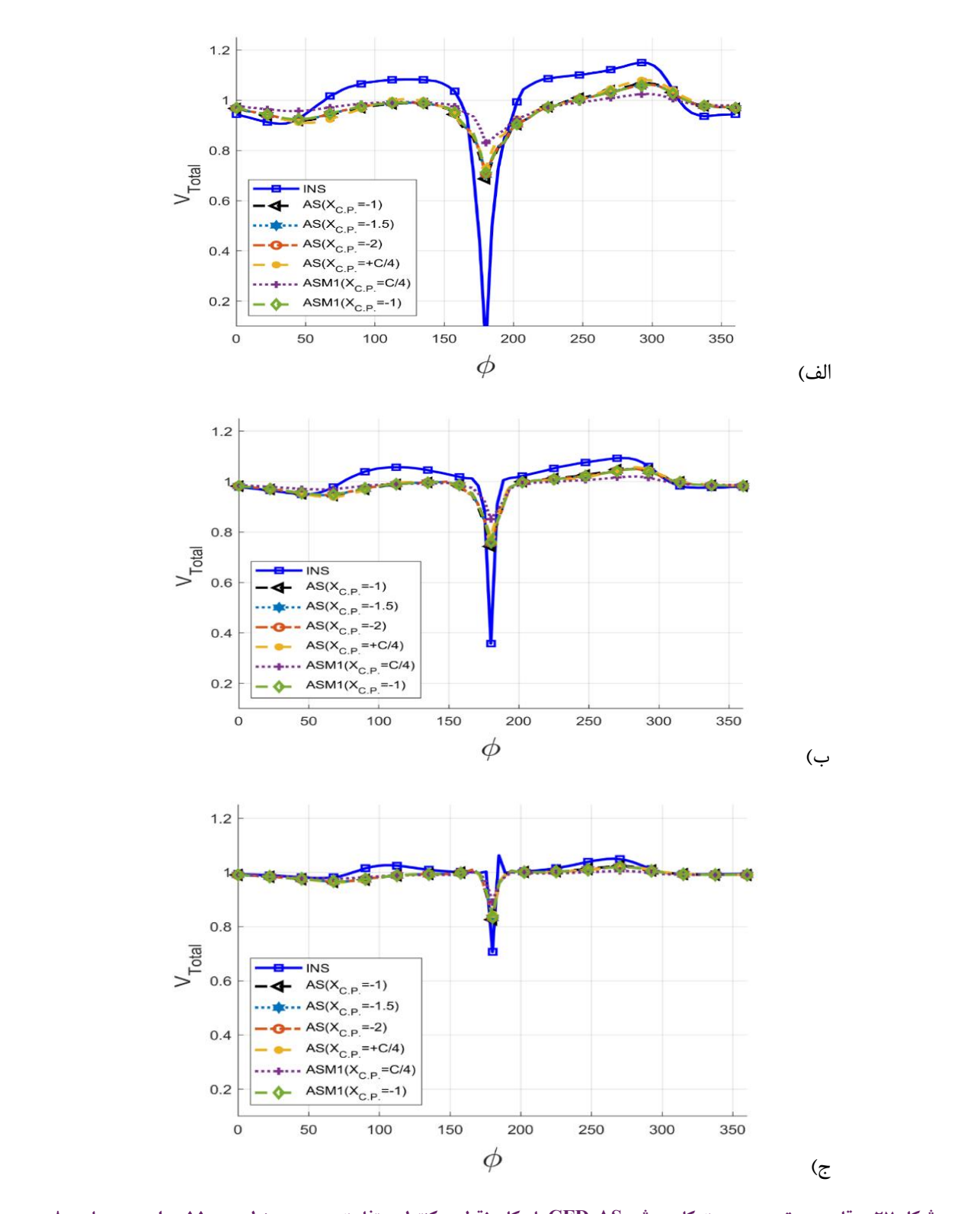

**الف(بیضی اول، ب(بیضی دوم و ج(بیضی سوم شکل .27 مقایسهی توزیع سرعت کلی روش AS-CFD با مکان نقطهی کنترلی متفاوت در عدد رینولدز 1100 و زاویهی حملهی 8 درجه برای الف(بیضی اول، ب(بیضی دوم و ج(بیضی سوم**

*<u>E*<sub>i</sub> *c Comparison of total valgesty of CED AS-for different location of control point for B<sub>0</sub>-1100 and*</u> **Fig. 27. Comparison of total velocity of CFD-AS for different location of control point for Re=1100 and 11000 and 11000 and 11000 and 11000 and 11000 and 11000 and 11000 and 11000 and 11000 and 11000 and 11000 and 11000 a** AOA=8 deg at: a) first ellipse, b) second ellipse and c) third ellipsee

**جدول .2 مقادیر برگزیده برای پارامترهای بررسیشده جدول :2 مقادیر برگزیده برای پارامترهای بررسیشده**

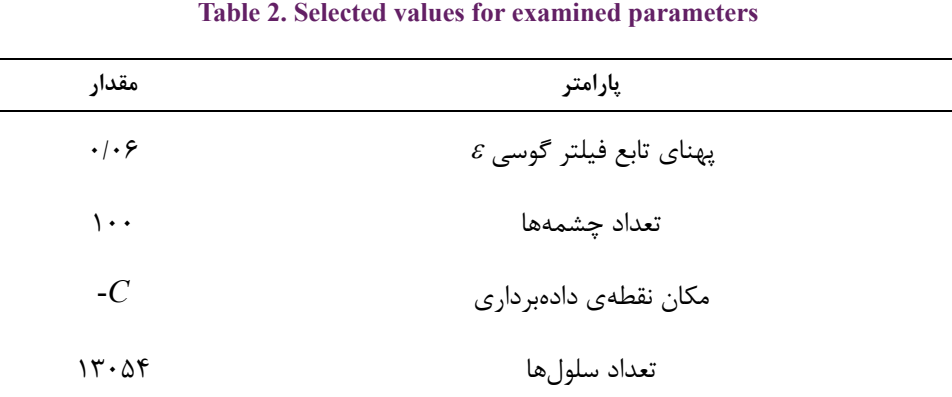

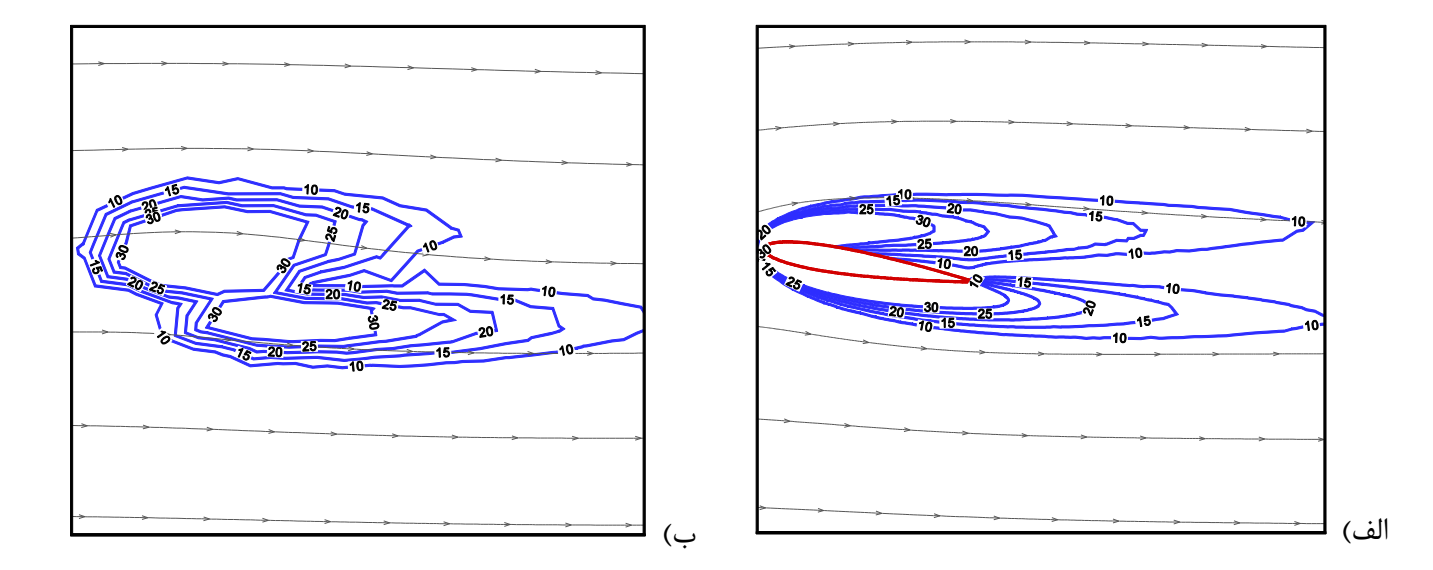

شکل ۲۸. کانتور ورتیستی و خطوط جریان برای ناکا۱۰+ ۰در زاویه حمله ۸ درجه و رینولدز ۱۱۰۰ الف) Full-CFD ،ب) CFD-AS

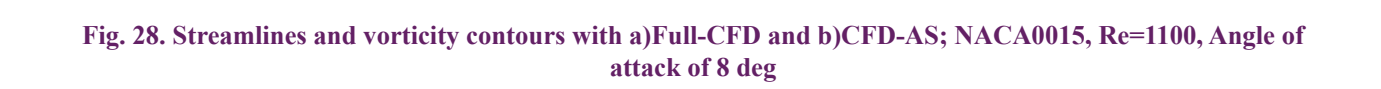

#### - - مقایسه کانتورها

بخش به مقایسه کانتورهای فشار و سرعت پرداخته میشود. در شکلهای 28 و 29 نتایج مربوط به حل مسئله مذکور به کمک روش صفحه عملگر (بدون حضور ایرفویل) و حل سی اف دی (حضور ایرفویل) نشان داده شده مسلم همخوانی دارند.

با استفاده از مقادیر برگزیده برای پارامترهای صفحهی عملگر، در این سیارفویل، اثرات آن بهصورت نیروی حجمی بههی به است. برای محاسبهی میدان فشار در تصویر سمت راست، بهجای حضور معادله نویراستوکس اضافه گردیده است. همانطور که مشهود است، نتایج با دقت باالیی با نمودار سمت چپ که حل عددی و کامل مسئله است،

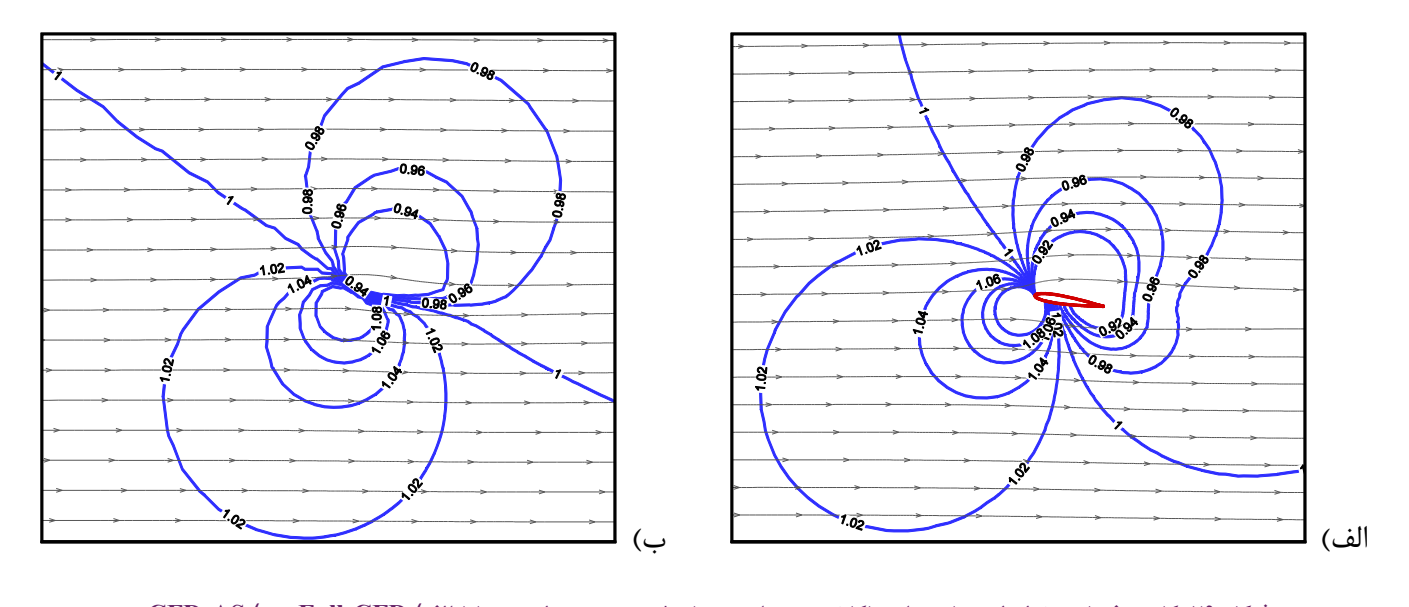

شکل ۲۹. کانتور فشار و خطوط جریان برای ناکا۱۵۰۵۰ در زاویه حمله ۸ درجه و رینولدز ۱۱۰۰۰ الف) Full-CFD ، ب) CFD-AS

#### Fig. 29. Streamlines and pressure contours with a)Full-CFD and b)CFD-AS; NACA0015, Re=1100, Angle of attack of 8 deg

#### **- جمعبندی**

در این مقاله تکنیک صفحهی عملگر در حلگر جریان تراکمناپذیر دوبعدی به روش میانیابی جرمی اصالحشده که در قالب روش حجم محدود برمبنای المان محدود میباشد پیادهسازی شد. این روش برای جریان دائم پیادهسازی شده و تأثیر پارامترهای مختلف موردبررسی قرار گرفت. در این تحقیق، برای اولین بار اثرات تغییر پارامترهای مؤثر بر روش صفحهی عملگر و نحوهی انتخاب مقادیر بهینه آنها مورد بررسی قرار گرفت. همچنین، کانتورهای ورتیسیتی و فشار برای جریان حول ایرفویل ارائه شد. نتایج این بخش نشان میدهد که استفاده از روش صفحهی عملگر در جریان دائم میتواند میدان را تا حد قابل قبولی شبیهسازی نماید. استفاده از این تکنیک، ضمن کاهش هزینههای محاسباتی، نتایج دلگرمکنندهای ارائه میدهد. بنابراین از تکنیک صفحهی عملگر میتوان بهعنوان ابزاری برای مطالعه نمونههای متفاوت آیرودینامیکی استفاده نمود. در مواردی که مطالعه سهبعدی باشد و یا به علت متحرک بودن

نمونه مورد مطالعه، نیاز به مشهای پیچیده و متحرک باشد، این تکنیک میتواند کمک شایانی در شبیهسازیهای اولیه و ارائه یک دید مهندسی داشته باشد. به طور خالصه میتوان گفت:

 •روش صفحهی عملگر، ضمن کاهش شدید هزینه محاسباتی، دقت قابل قبولی در محاسبهی جریان دائم حول ایرفویل دارد.

 •دقت نتایج شبیهسازی به نحوهی توزیع و تعداد چشمهها، مکان نقطهی کنترلی، و پهنای تابع گوسی وابسته است. و قبل از انجام هرگونه شبیهسازی استفاده از مقادیر مناسب ضروری است.

 •از روش AS-CFD ارائه شده در این تحقیق، میتوان به عنوان ابزاری کارامد در مطالعه نمونههای پیچیدهتر استفاده نمود. علی الخصوص در مواردی که مطالعهی کامل دینامیک سیالات محاسباتی CFD-Full به دلیل تحرک جسم صلب در میدان حل، نیاز به شبکه متحرک دارد و یا مواردی که نیاز به مطالعه در سه بعد میباشد، استفاده از روشهای معرفی شده بسیار کارامد خواهد بود.  **- فهرست عالئم منابع**

- [1] D. Linton, G. Barakos, R. Widjaja, B. Thornbern, A new actuator surface model with improved wake model for  $CFD$  simulations of rotorcraft,  $(2017)$ .
- [2] J.N. Sørensen, A. Myken, Unsteady actuator disc model for horizontal axis wind turbines, Journal of Wind Engineering and Industrial Aerodynamics, 39(1-3) 139-149. (1992)
- [3] J.N.r. Sorensen, W.Z. Shen, Numerical modeling of wind turbine wakes, Journal of fluids engineering,  $124(2)$ 393-399. (2002)
- [4] W.Z. Shen, J.N. Sørensen, J.H. Zhang, Actuator surface model for wind turbine flow computations, in: Proceedings of European Wind Energy Conference and Exhibition, 2007, pp. 7-10.
- [5] H. Alisadeghi, S. Karimian, Comparison of different solution algorithms for collocated method of MCIM to calculate steady and unsteady incompressible flows on unstructured grids, Computers & fluids,  $46(1)$  (2011) 94-100.
- [6] H. Alisadeghi, S. Karimian, Different modelings of cell-face velocities and their effects on the pressurevelocity coupling, accuracy and convergence of solution, International Journal for numerical methods in fluids, 65(8) (2011) 969-988.
- [7] M.H. Baba-Ahmadi, P. Dong, Numerical simulations of wake characteristics of a horizontal axis tidal stream turbine using actuator line model, Renewable Energy, 113 (2017) 669-678.
- [8] Z. Yu, X. Zheng, Q. Ma, Study on actuator line modeling of two NREL 5-MW wind turbine wakes, Applied Sciences, 8(3) (2018) 434.
- [9] W. Haans, R. Mikkelsen, Airfoil models in the actuator line code assessed with near-wake measurements on a yawed rotor, in: 45th AIAA Aerospace Sciences Meeting

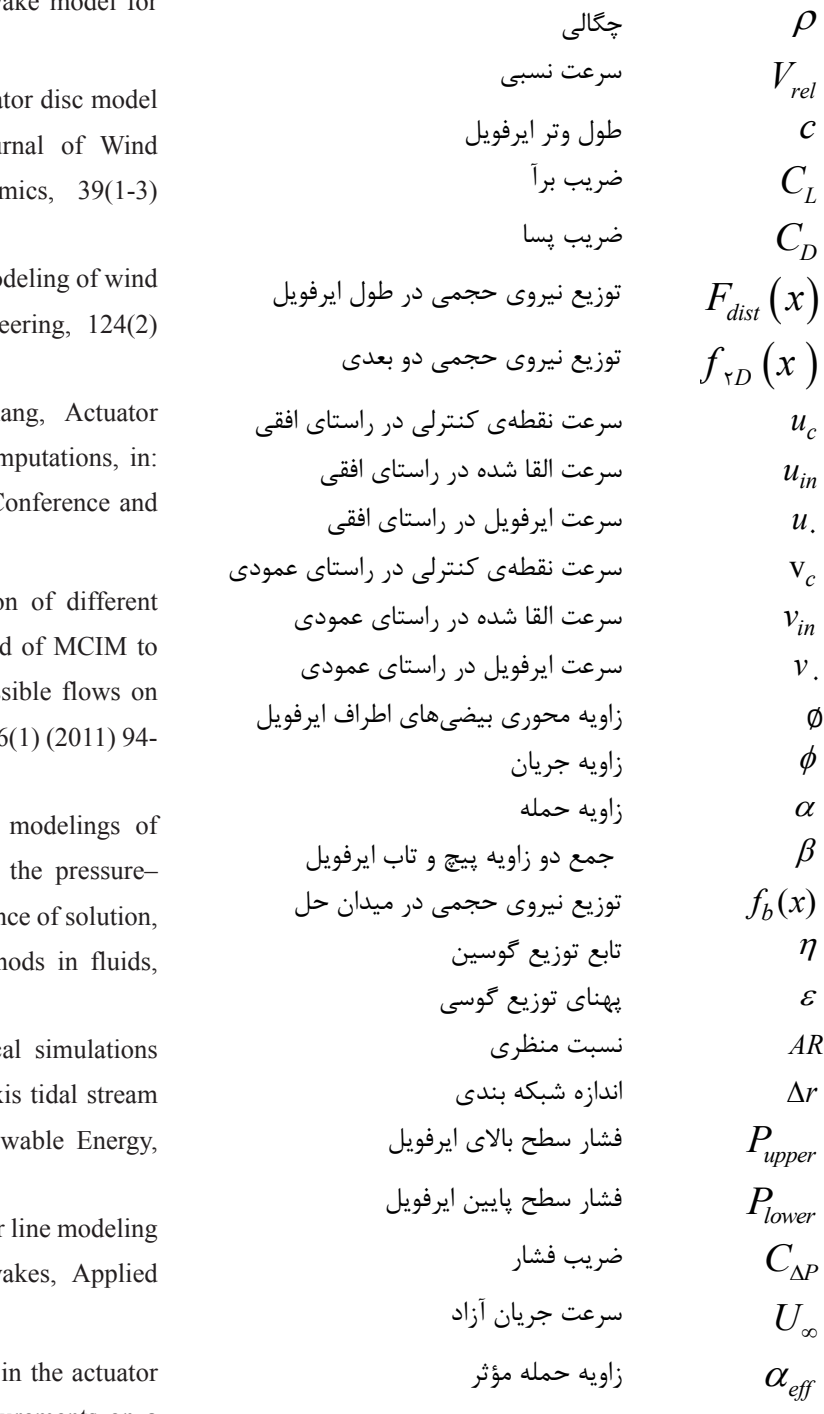

مکان نقطه کنترلی $X_{C,P}$ 

- [14] M. Boojari, E. Mahmoodi, A.A. Nejad, S. Sarmast, Modeling the Wake of MEXICO Experiment's Wind Line Method in OpenFOAM, Modares Mechanical Turbine Using Elliptic Force Distribution in Actuator-Engineering,  $16(9)$  (2016) 77-86.
- [15] W.Z. Shen, W.J. Zhu, J.N. Sørensen, Actuator line/ Navier-Stokes computations for the MEXICO rotor: comparison with detailed measurements, Wind energy, 15(5) (2012) 811-825.
- [16] M. Shives, C. Crawford, Mesh and load distribution requirements for actuator line CFD simulations, Wind Energy, 16(8) (2013) 1183-1196.
- [17] R. Mikkelsen, Actuator disc methods applied to wind turbines, PhD thesis, Technical University of Denmark, 2003.

and Exhibit, 2007, pp. 424.

- [10] B. Baliga, S. Patankar, A control volume finite-element method for two-dimensional fluid flow and heat transfer, Numerical Heat Transfer, 6(3) (1983) 245-261.
- [11] W.Z. Shen, J.H. Zhang, J.N. Sørensen, The actuator surface model: a new Navier-Stokes based model for rotor computations, Journal of solar energy engineering,  $131(1)(2009)$ .
- [12] W.Z. Shen, J.H. Zhang, J.N. Sørensen, The actuator surface model: a new Navier-Stokes based model for rotor computations, Journal of Solar Energy Engineering, 131(1) (2009) 011002.
- induced oscillations of a foil, Physics of fluids,  $21(12)$ [13] Z. Peng, Q. Zhu, Energy harvesting through flow-(2009) 123602.

**چگونه به این مقاله ارجاع دهیم** H. Ettehadi, M. Tebyan, H. Alisadeghi, Simulation of Steady Incompressible Flow around a NACA0015 Airfoil Using Actuator Surface Method and Mass Corrected Interpolation Tech-<br>nique , Amirkabir J. Mech Eng., 54(5) (2022) 1047-1080.

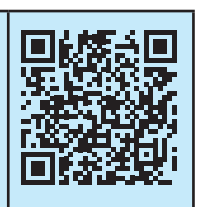

DOI: 10.22060/ mej. 2022.20472.7237